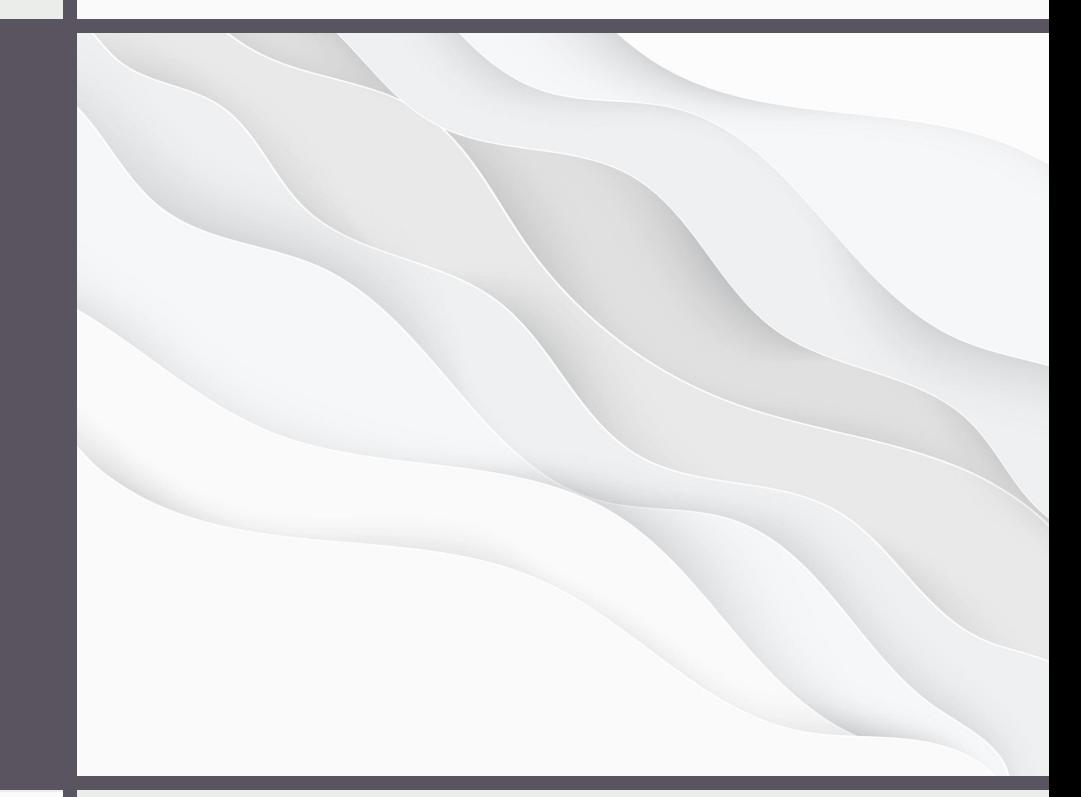

# <u>РАБОТА В</u> СУБД POSTGRESQL

Методы контроля качества

данных

Индексы и оптимизация

## **Устране** ние дублика TOB

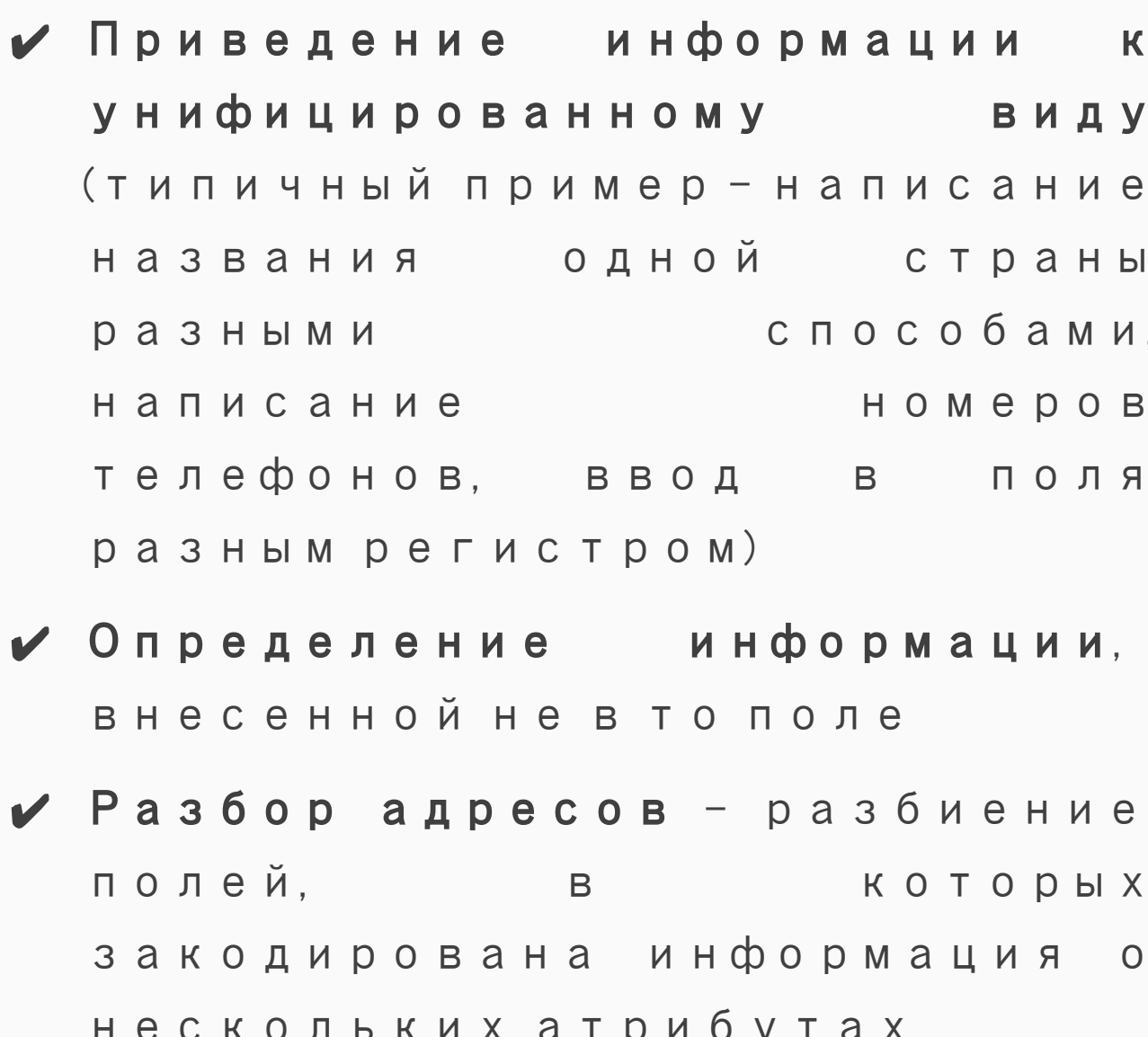

## Строков ые функции

 $UPPER -$  преобразует все символы строки в верхний регистр.

 $LOWER$  – преобразует все символы строки в нижний регистр.

 $INSTR -$  возвращает n-e вхождение подстроки в строке.

LENGTH - возвращает длину строки.

LTRIM - удаляет все указанные символы с левой стороны строки.

 $\overline{RTRIM}$  – удаляет все указанные символы с правой стороны строки.

**TRIM** – удаляет все указанные

## Строков ые функции

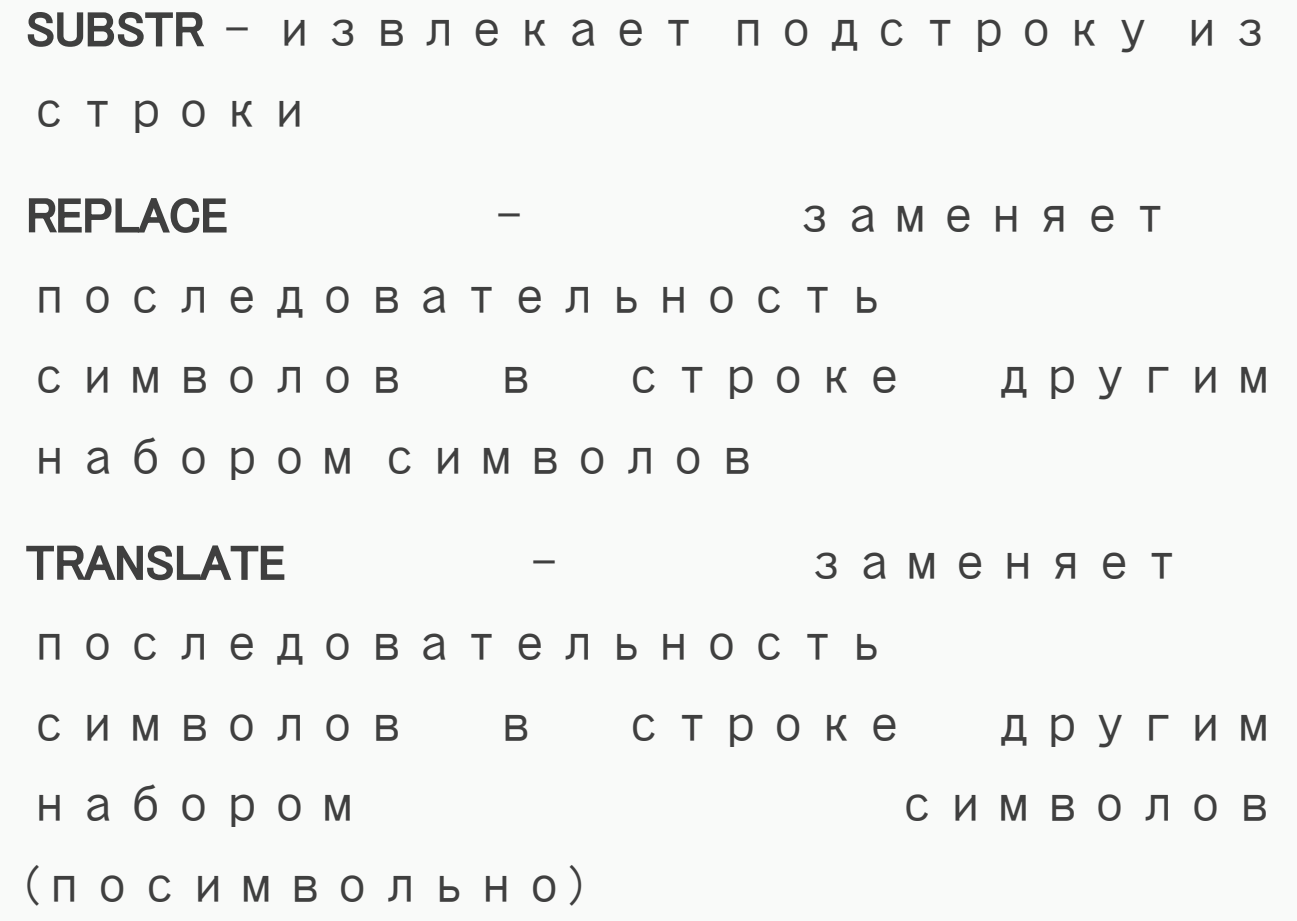

# Регуляр

ные

#### выражен

R N

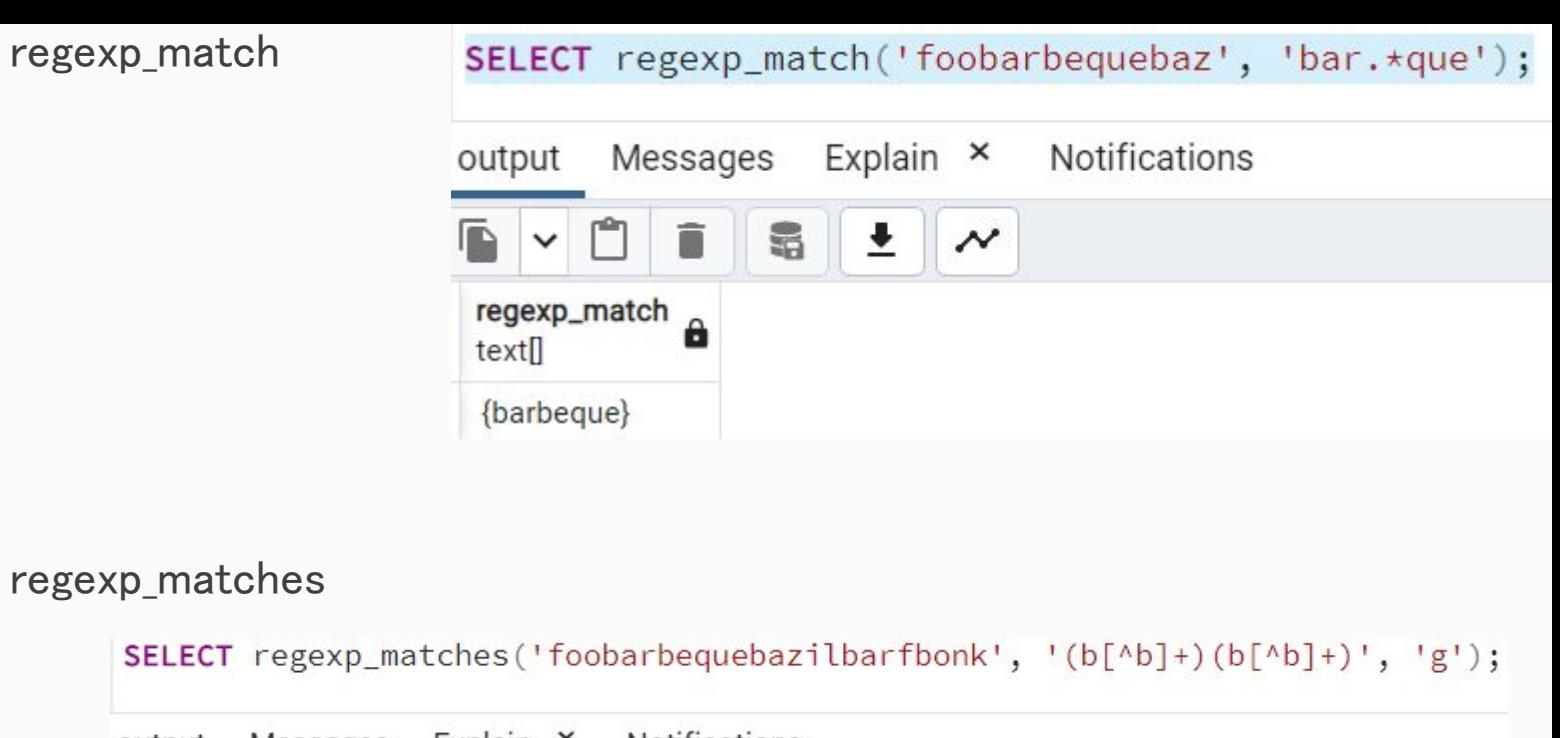

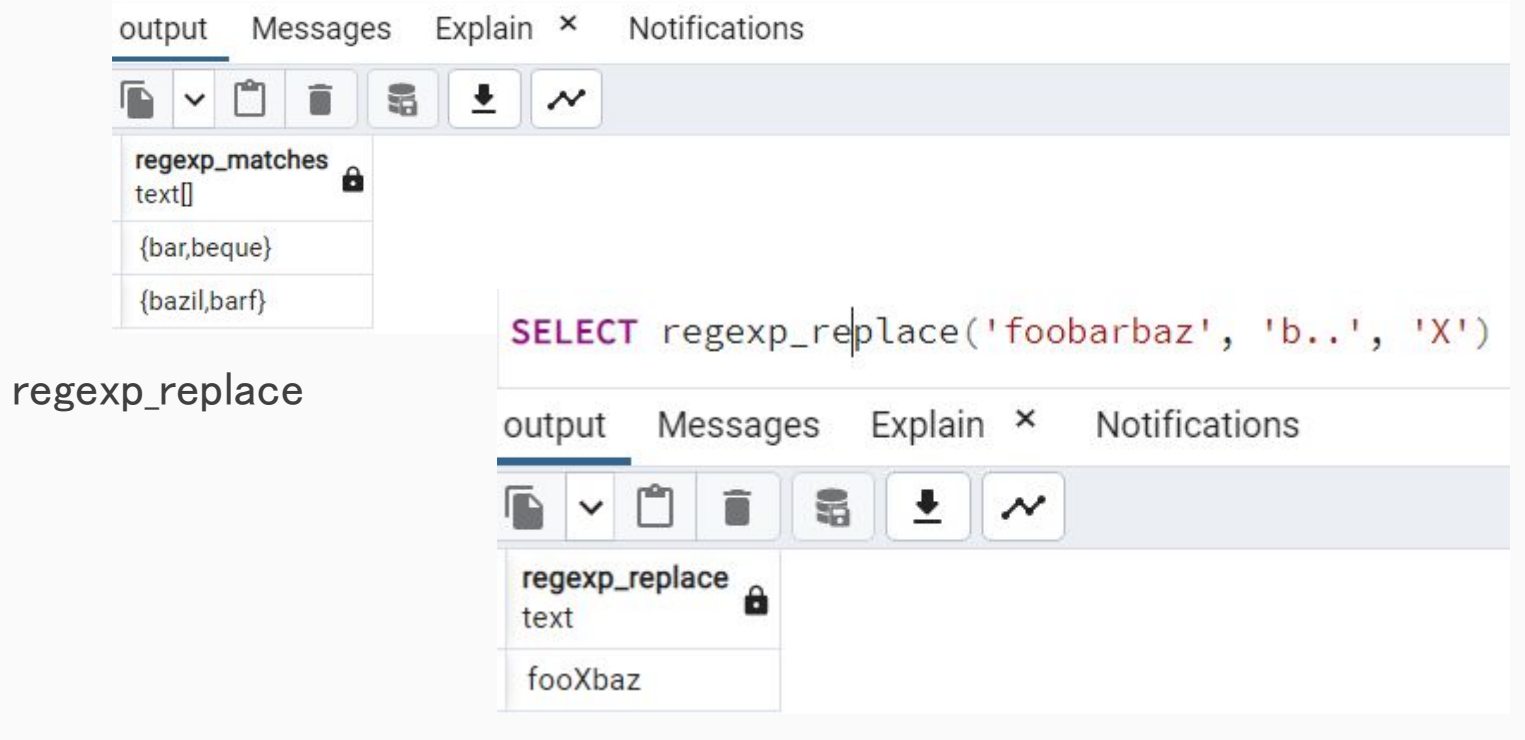

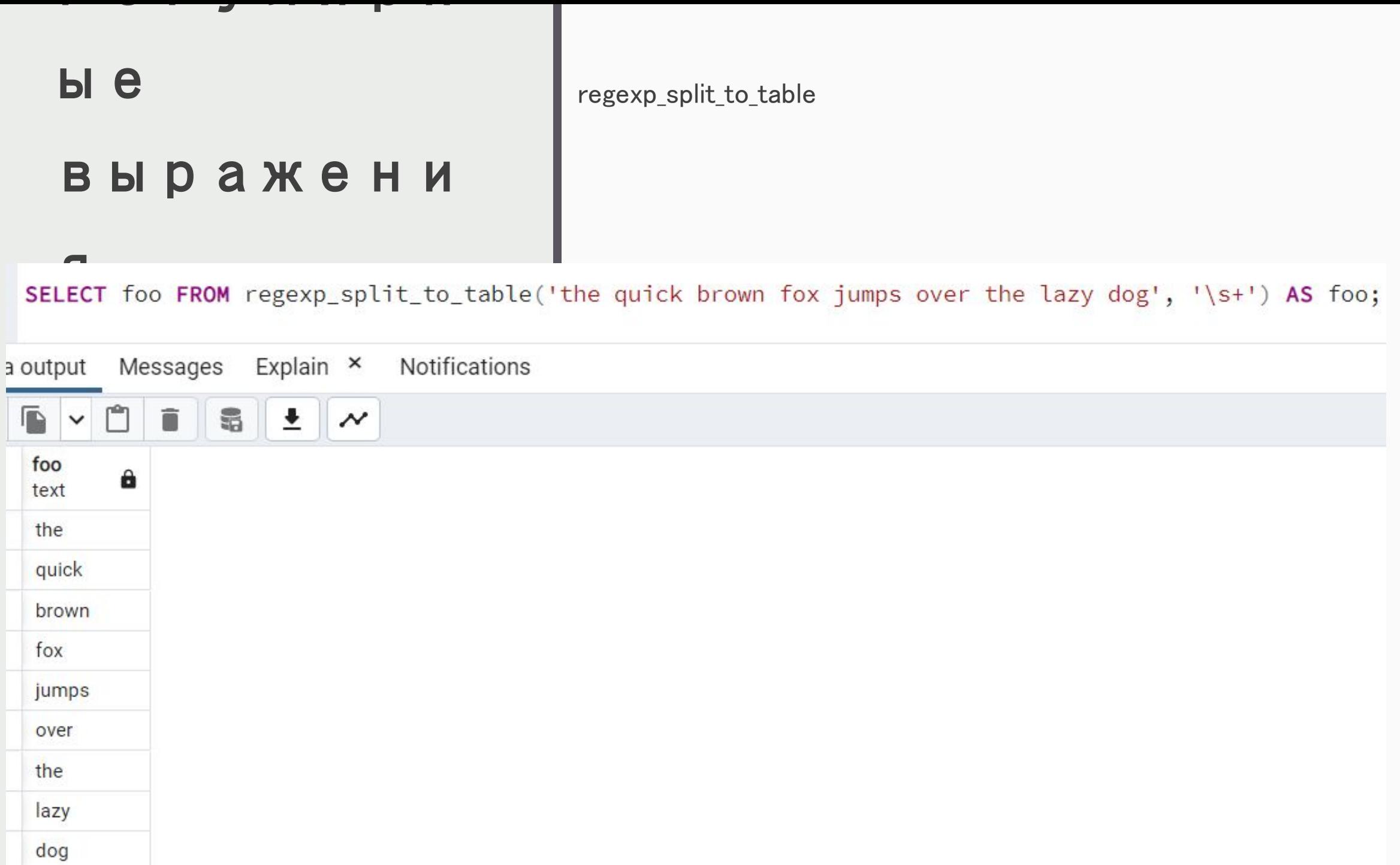

 $-$ 

ы е

Я

#### выражени

split\_part

substring

select split\_part('TekcT1,TekcT2',',',1) output Messages Notifications  $\frac{1}{2}$   $\frac{1}{2}$   $\frac{1}{2}$   $\frac{1}{2}$ le.  $\checkmark$ split\_part text Текст1 select substring('Tekct2','\d') Notifications i output Messages  $\parallel$  5  $\overline{r}$ î  $\boldsymbol{\mathcal{N}}$  $\checkmark$ substring<br>
a text  $\overline{2}$ 

## Регуляр ные выражен **KN**

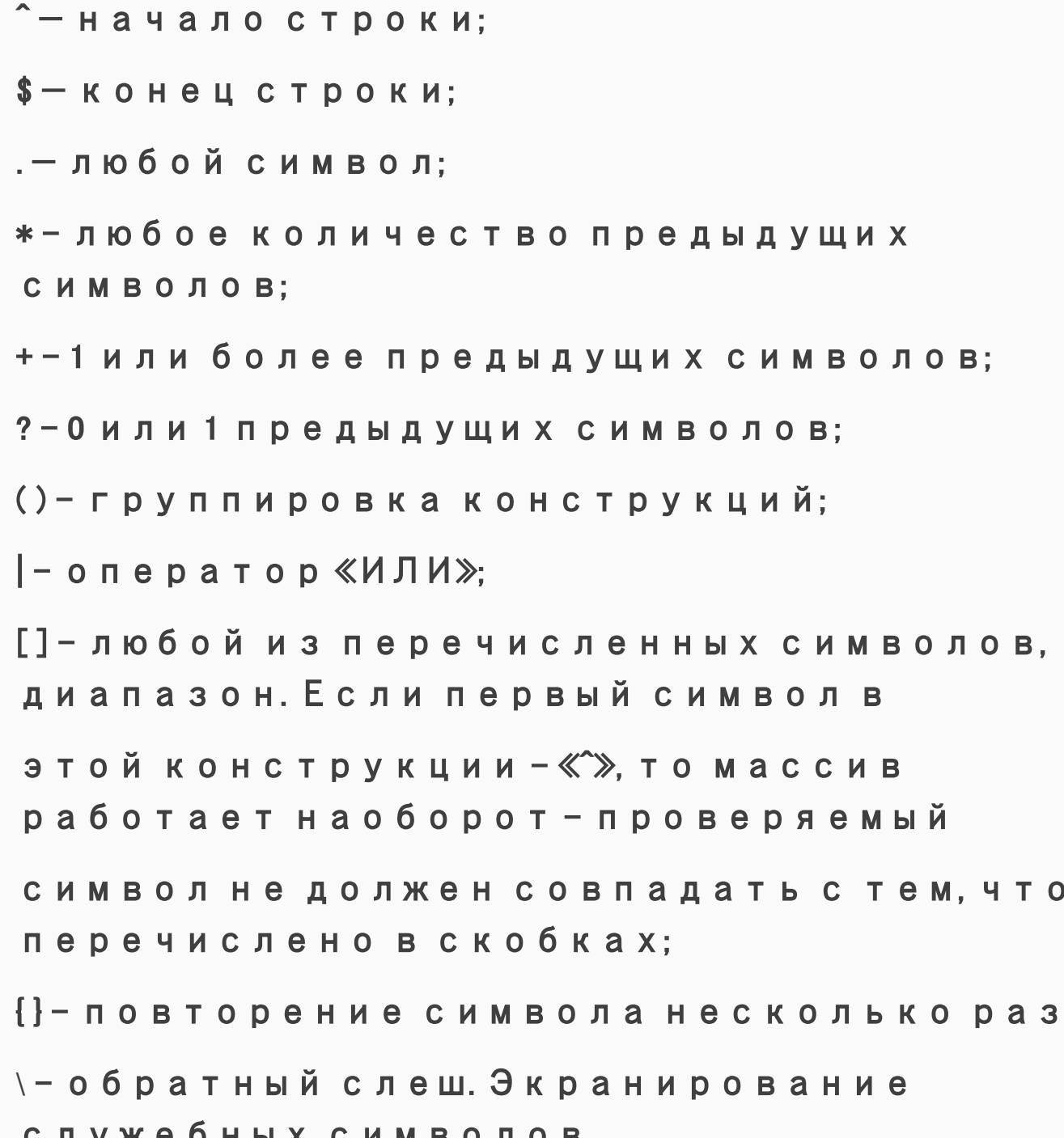

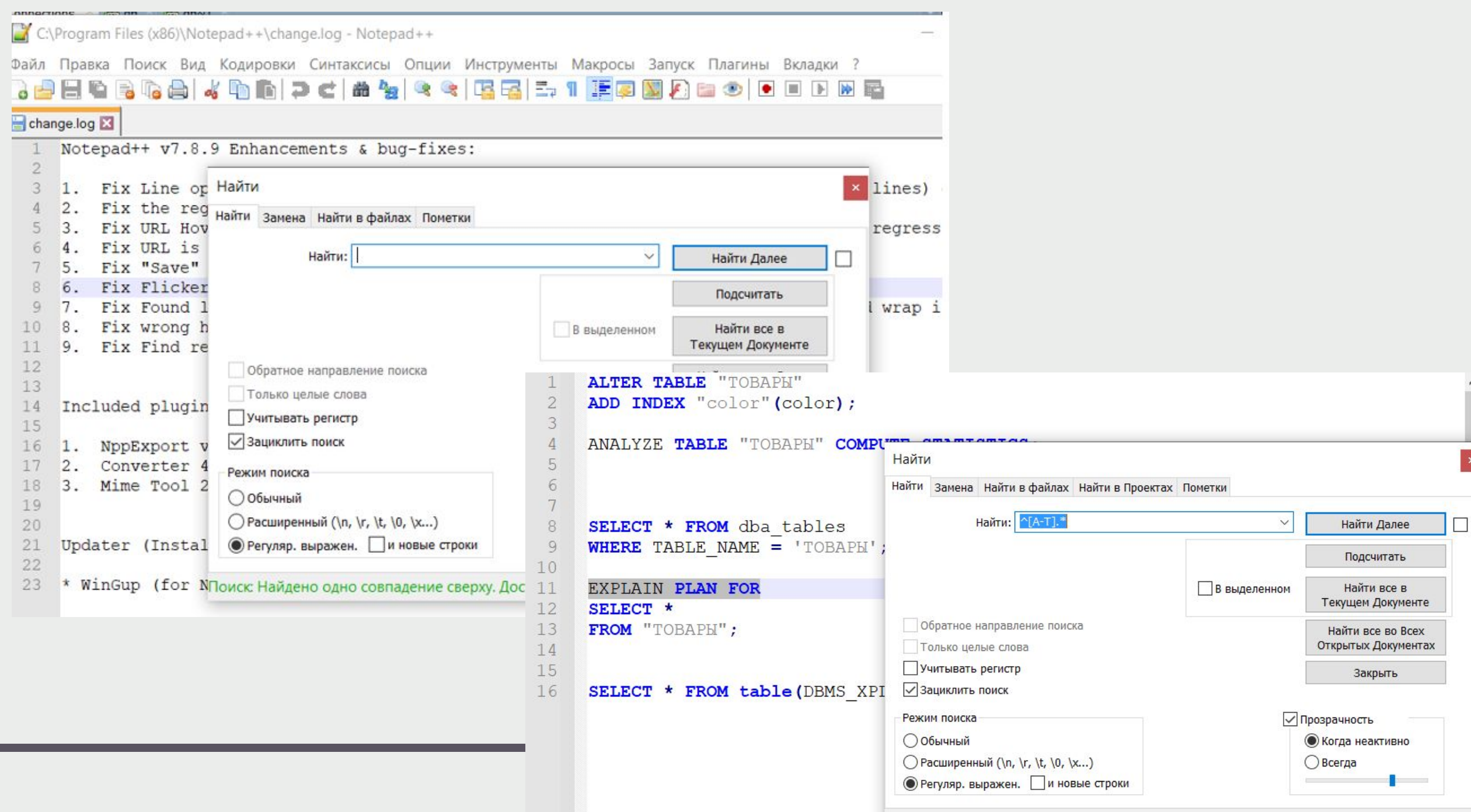

## Регуляр ные выражен R N

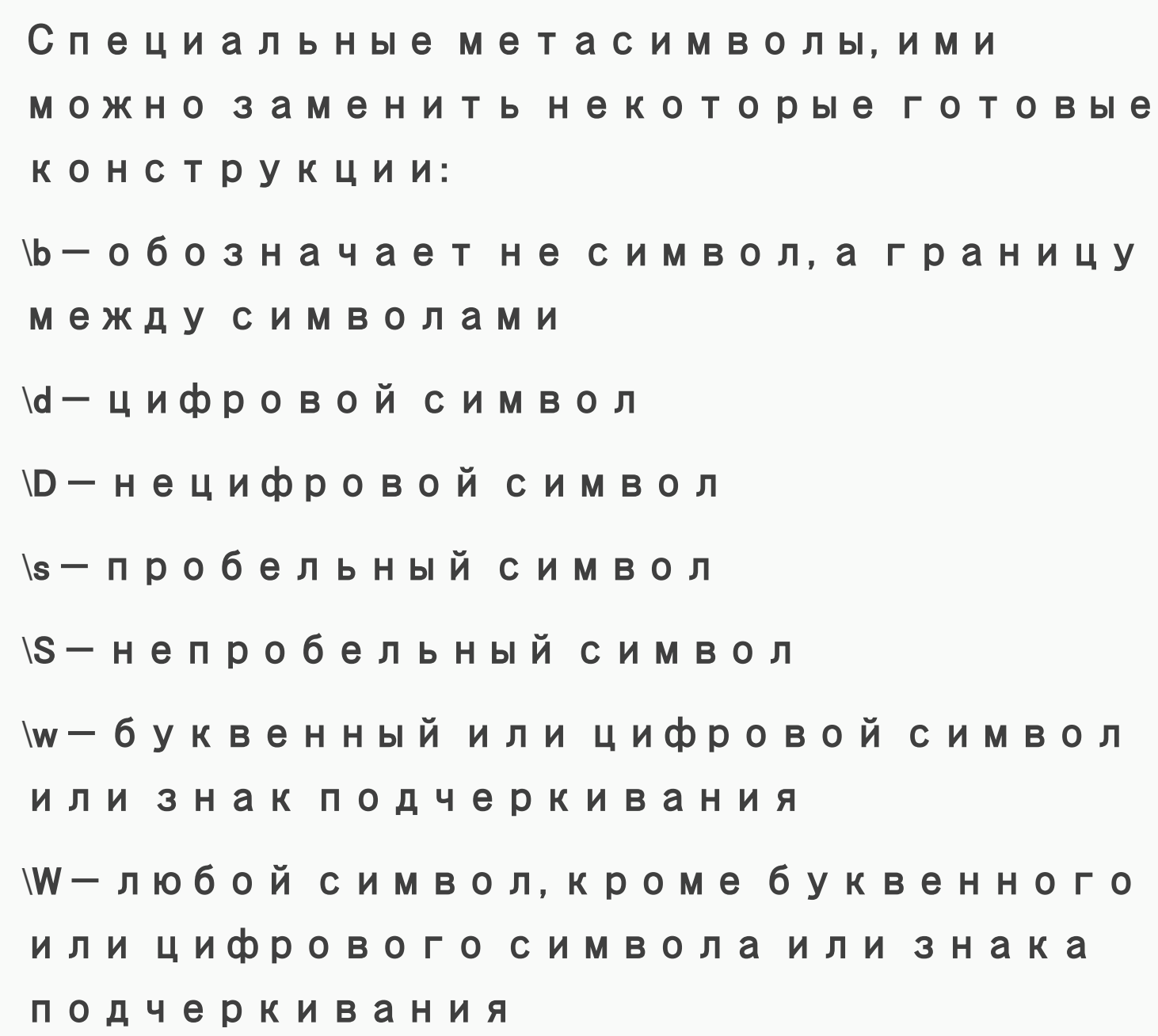

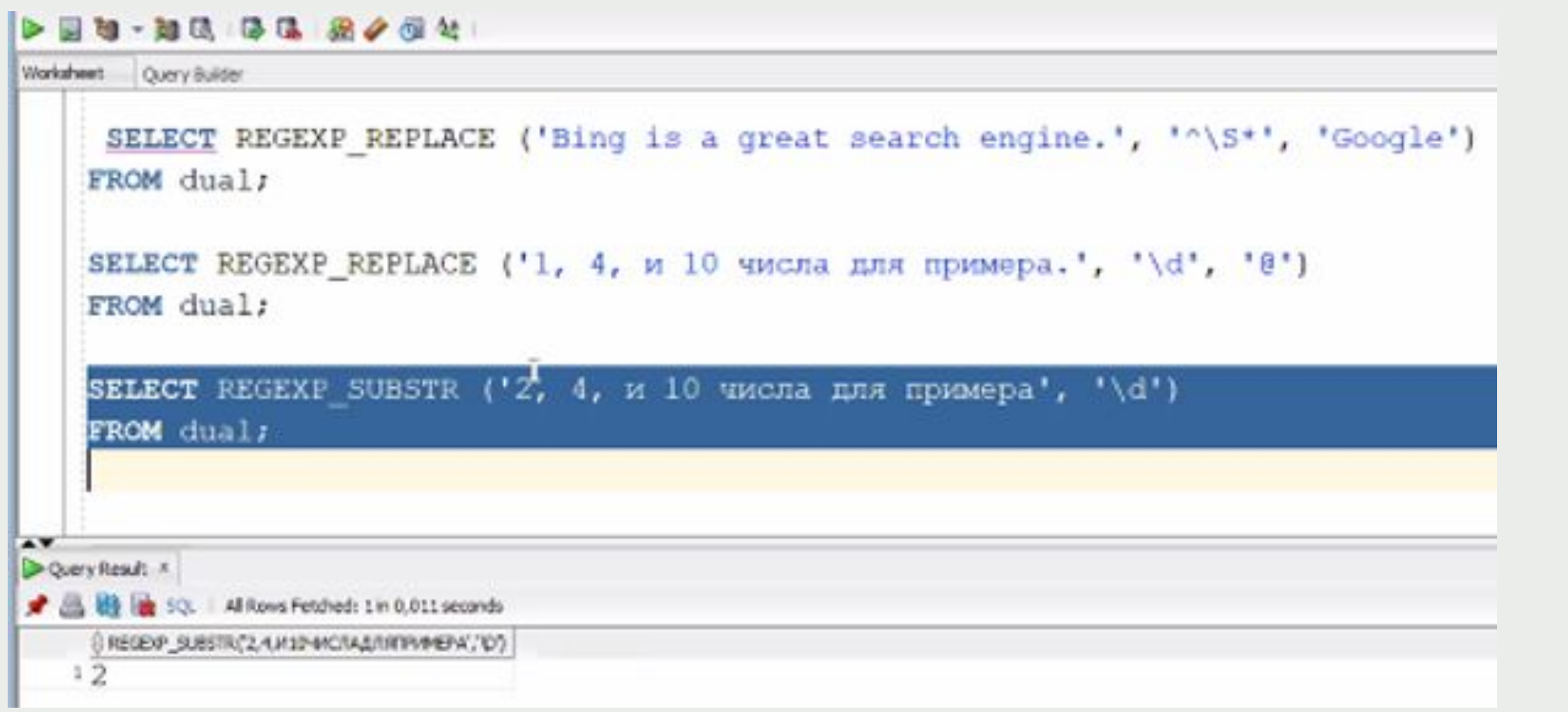

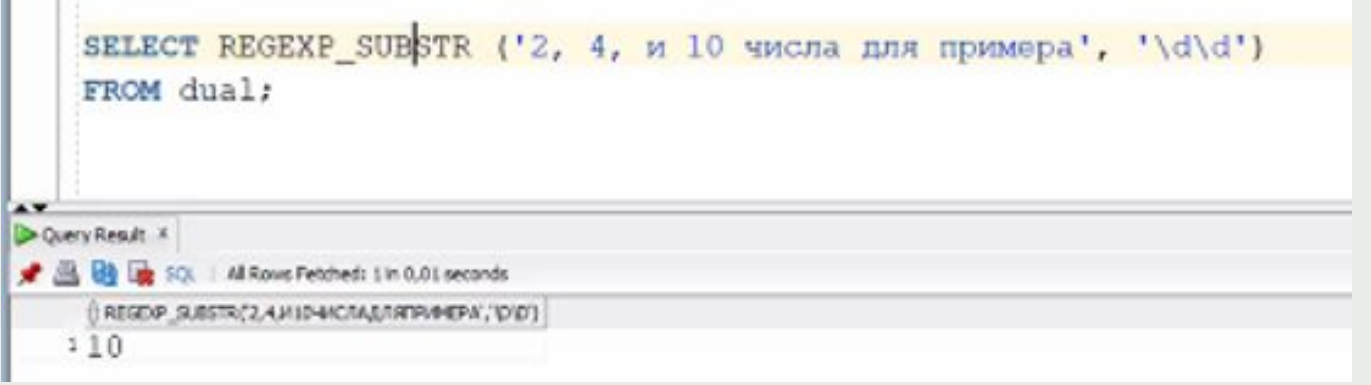

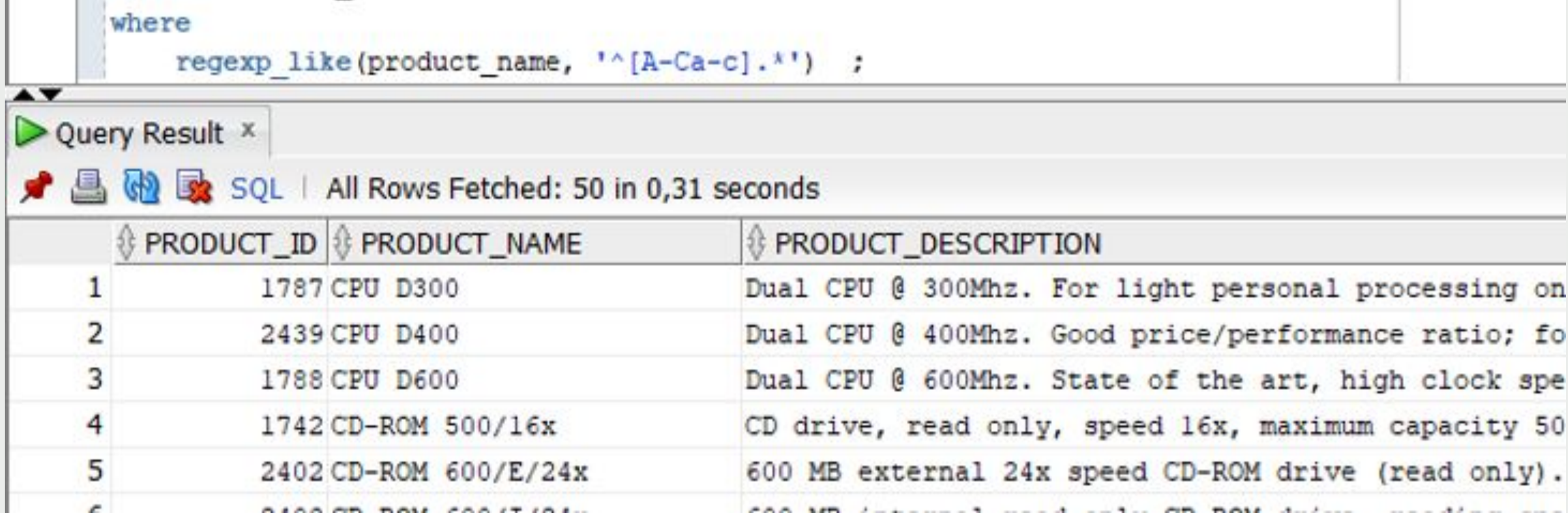

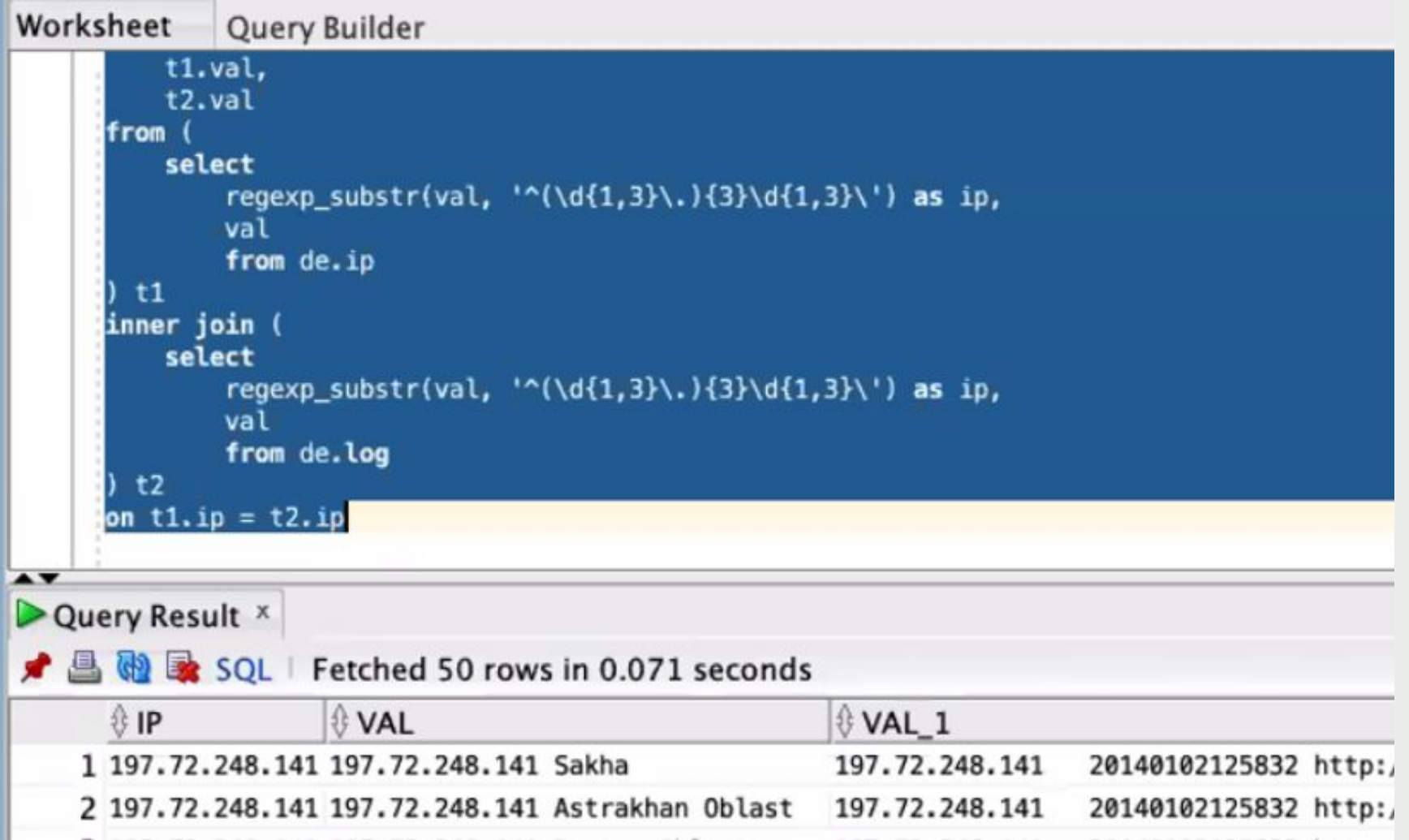

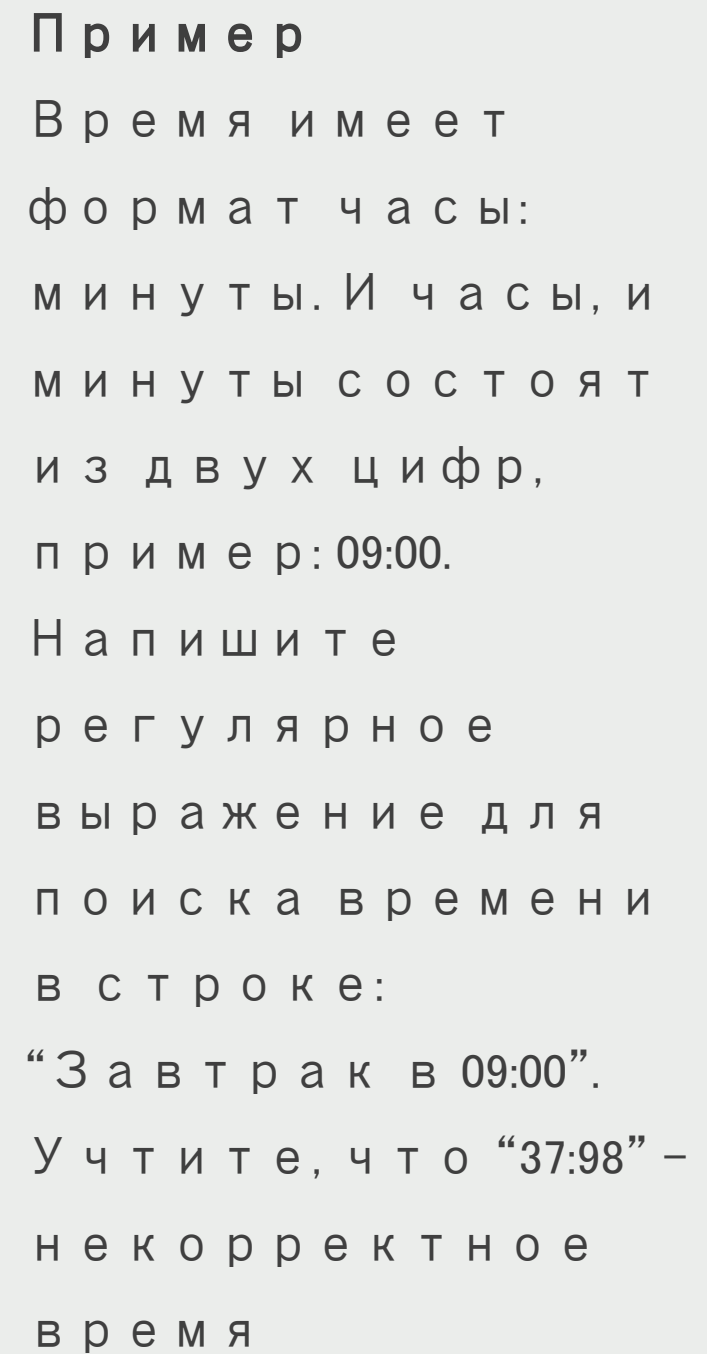

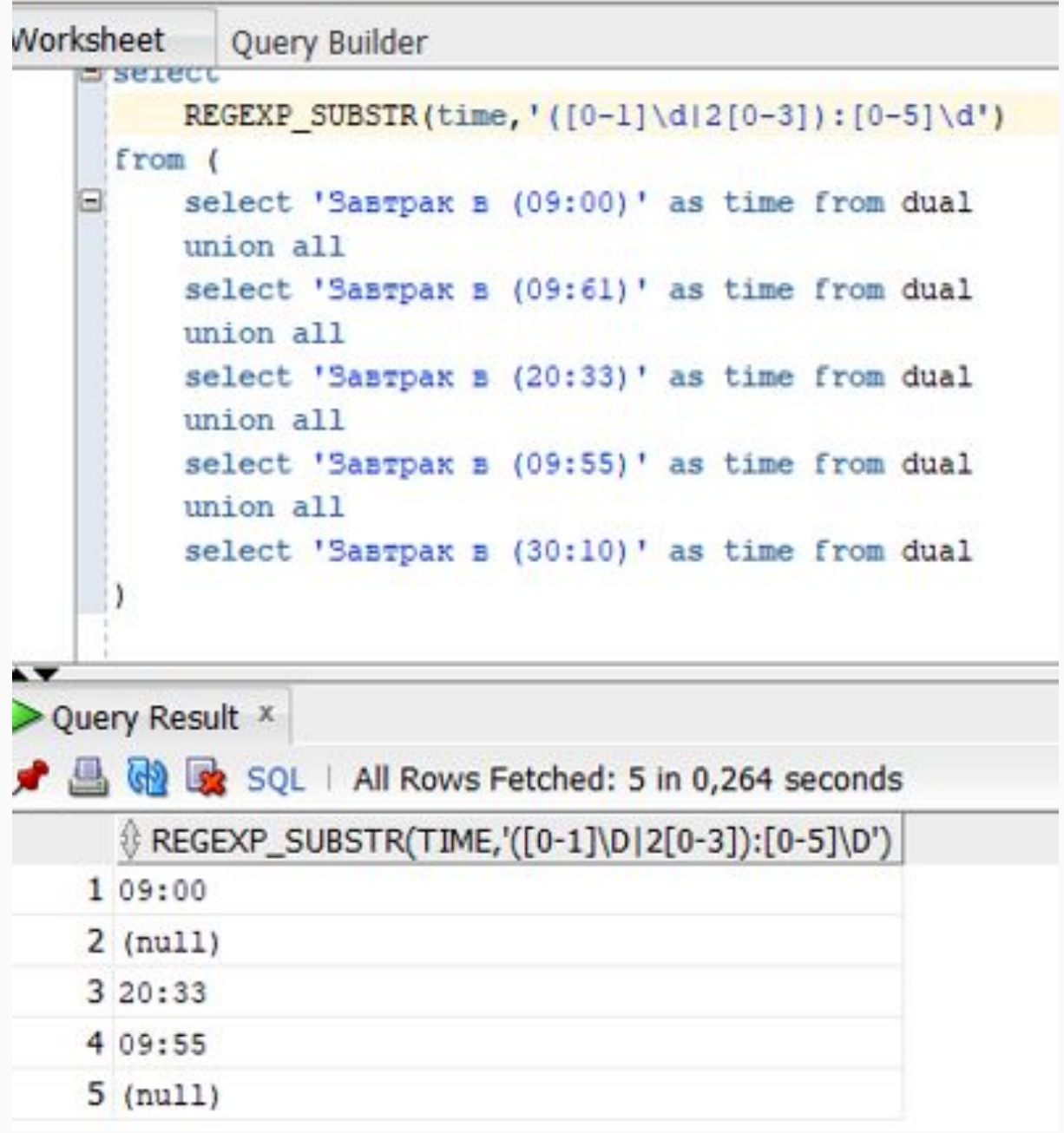

# Пример выбора фамилии И города

select

regexp\_substr(t.dt,'[^,]+',1,1) f, regexp\_substr(t.dt,'[^,]+',1,3) city from

regtest t

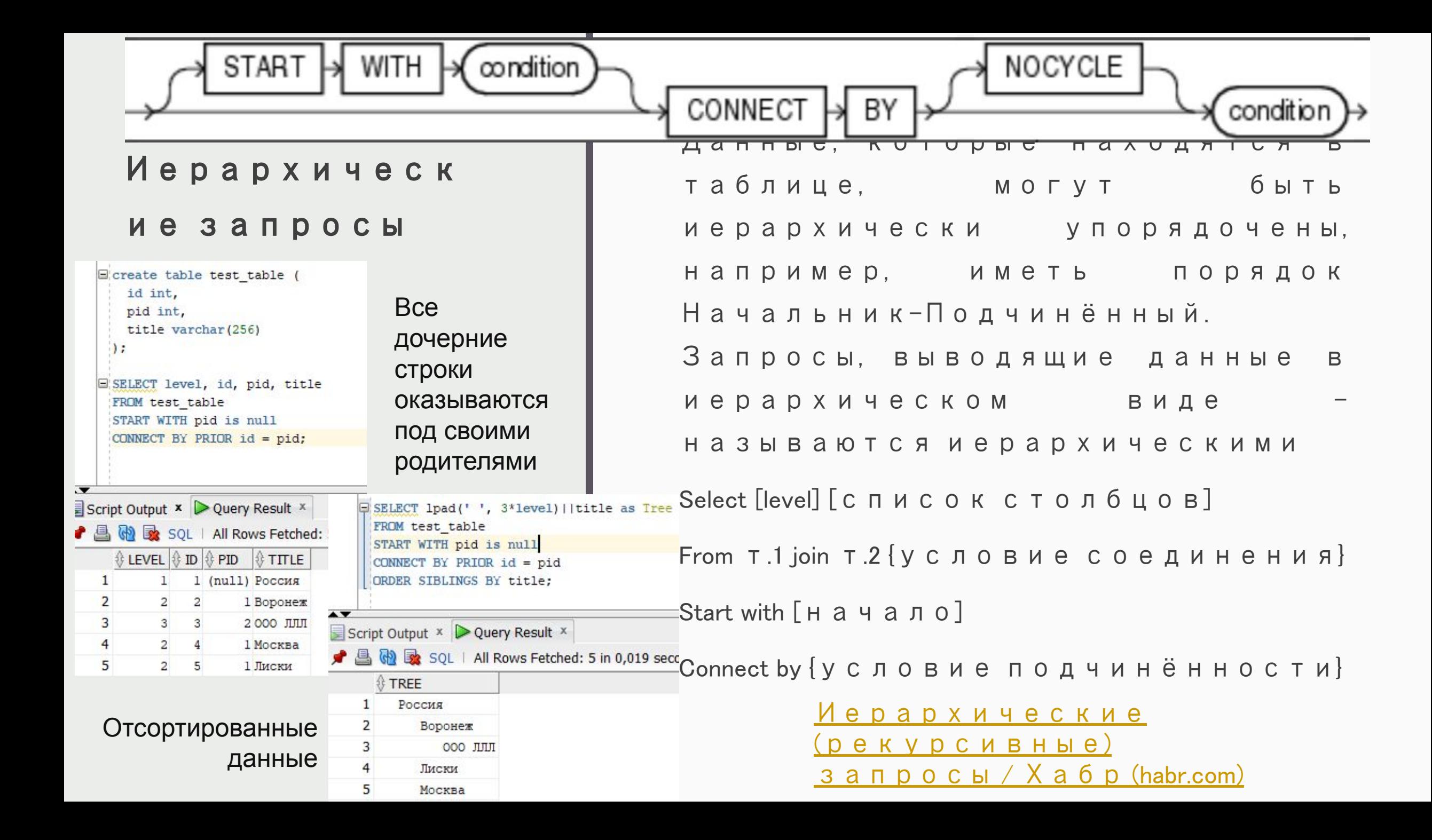

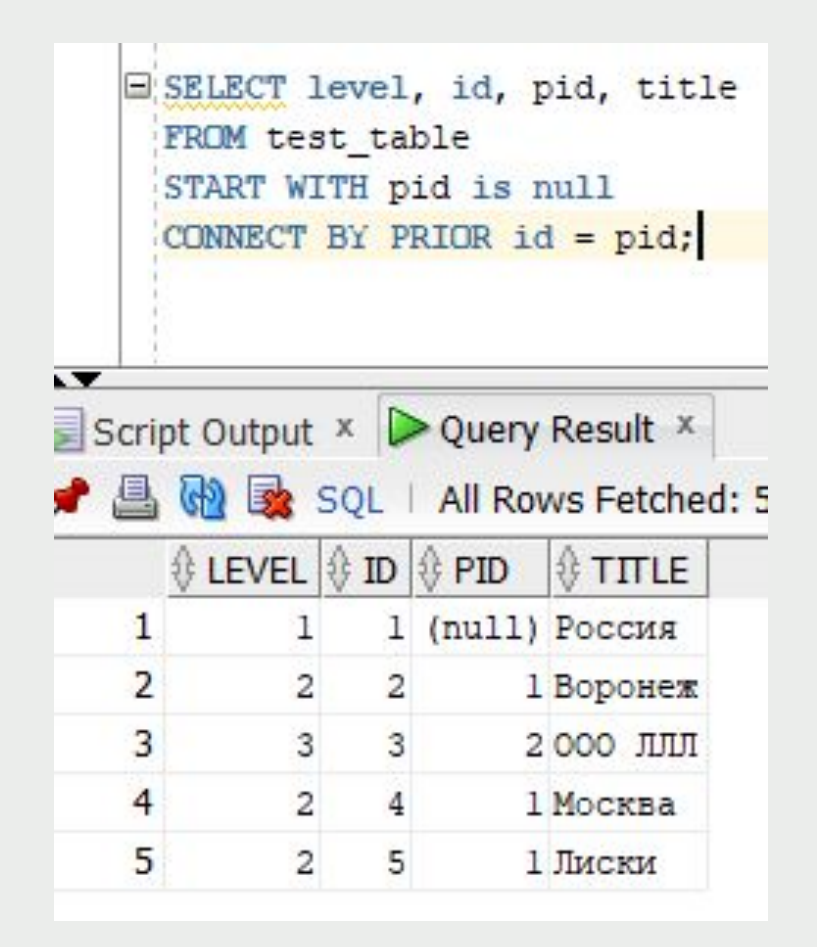

Порядок строк это хорошо, но нам было бы трудно понять, две строки рядом это родитель и его потомок или два брата-потомка одного родителя

Oracle предлагает в помощь дополнительный псевдостолбец **LEVEL**. Как легко догадаться, в нем записывается уровень записи по отношению к корневой

**PRIOR**. Это обычный унарный оператор, точно такой же как + или -. "Позвоните родителям" – говорит он, заставляя Оракл обратиться к предыдущей записи

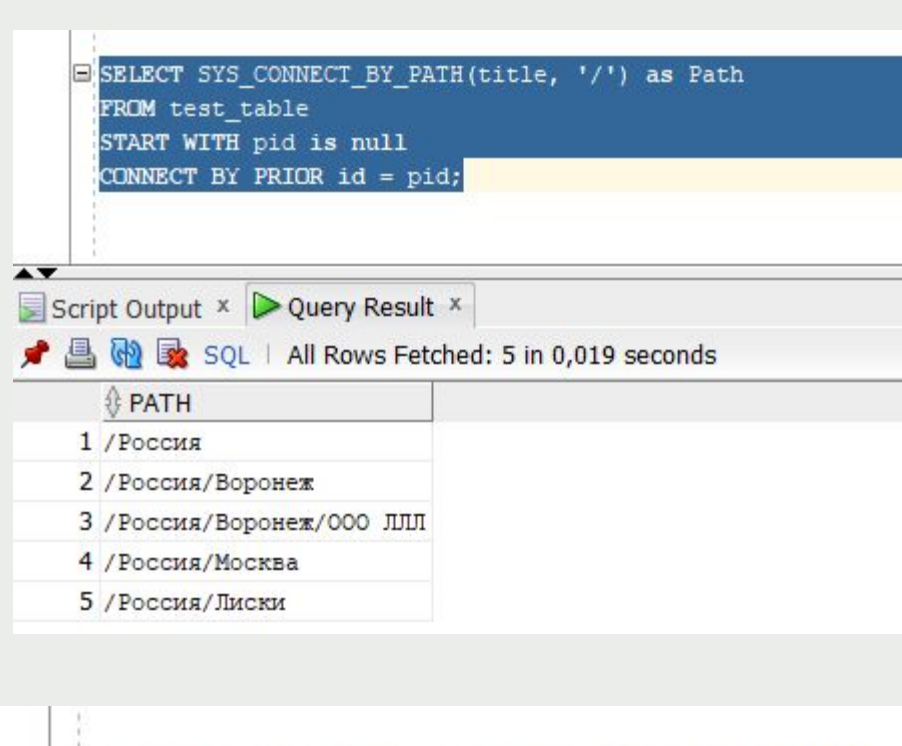

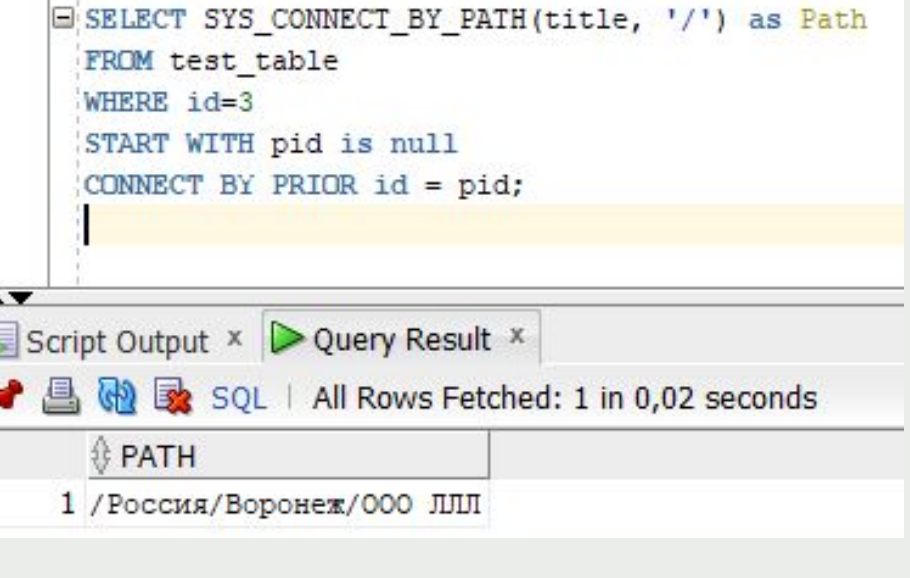

Файловые менеджеры обычно пишут путь к каталогу, в котором вы находитесь: /home/maovrn/documents/ и т.п. Используем функцию **SYS\_CONNECT\_BY\_PATH()**. Она принимает два параметра через запятую: название колонки и строку с символом-разделителем

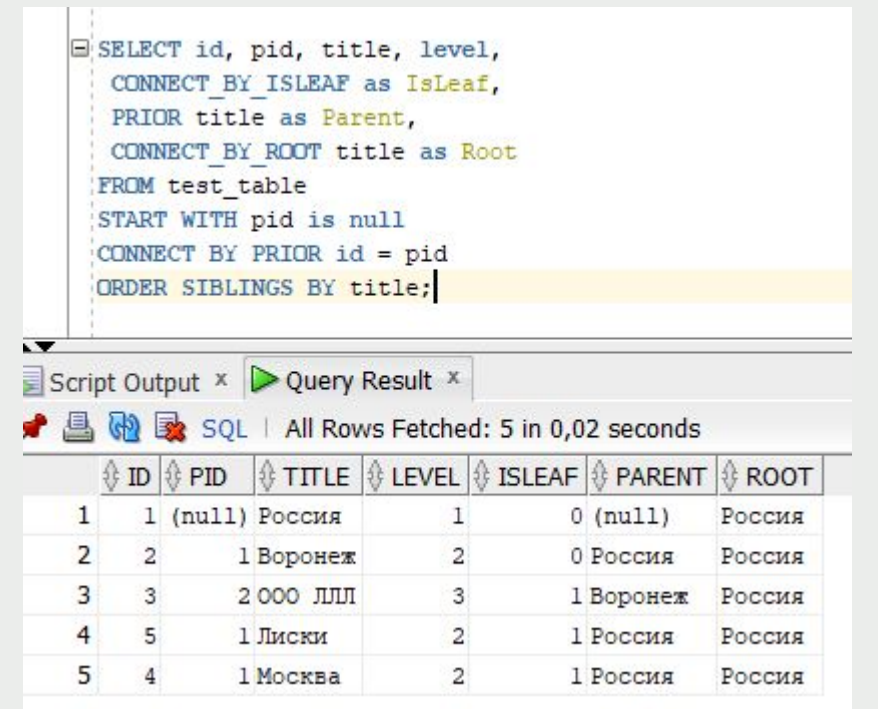

Оператор PRIOR ссылался к родительской записи

Помимо него есть другой унарный оператор **CONNECT\_BY\_ROOT**, который ссылается на корневую запись, т.е. на самую первую в выборке

```
E SELECT sq.rn
 FROM (SELECT rownum as rn FROM dual
  CONNECT BY level \leq (SELECT max(id) FROM test table)) sq
 WHERE sq.rn not in (SELECT id FROM test table)
 ORDER BY rn;
```
#### таблицы

разделителями в строку

подстроку с

преобразовать каждую

CONNECT by можно

в сочетании с командой

методом **regexp\_substr** 

Воспользовавшись

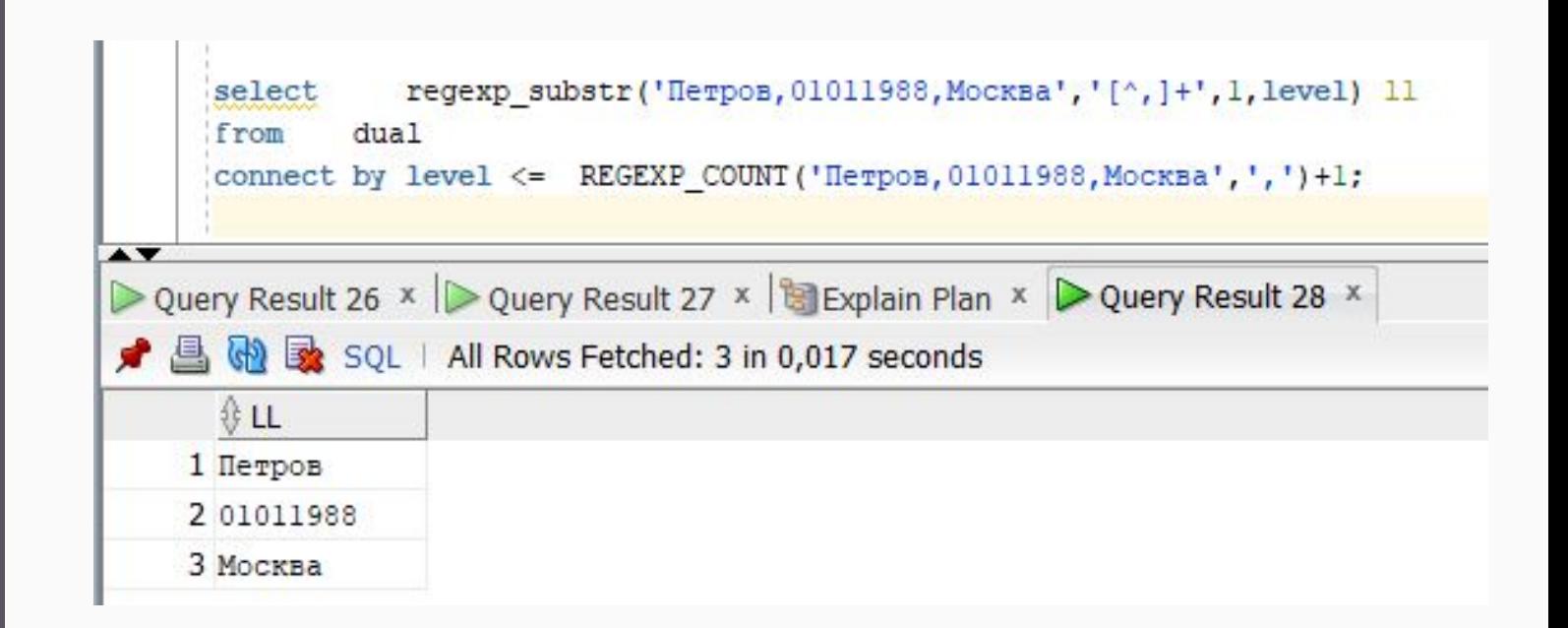

<u> Регулярные выражения для новичков</u> CAЙT 341081  $\circ$ https://tproger.ru/articles/regexp-forbeginners/ ) 天\$/1\$(1)法 ^`J``}\\*[^}~`\~]\*(\^{??^{})}`\$\$/`J`\${1}`\$ **usnau**  $\mathbb{Z}^*$   $[\mathcal{P} - \mathcal{P}]$ \* $(\mathcal{X}$ ?? $\mathcal{P})$ клац ۰11) ፟፝፝ዀ፟ዀ፟፟፞፟፟<sub>፝</sub> \*(x??{}) | | | | \$ (1 } \ display / mg

## Задание

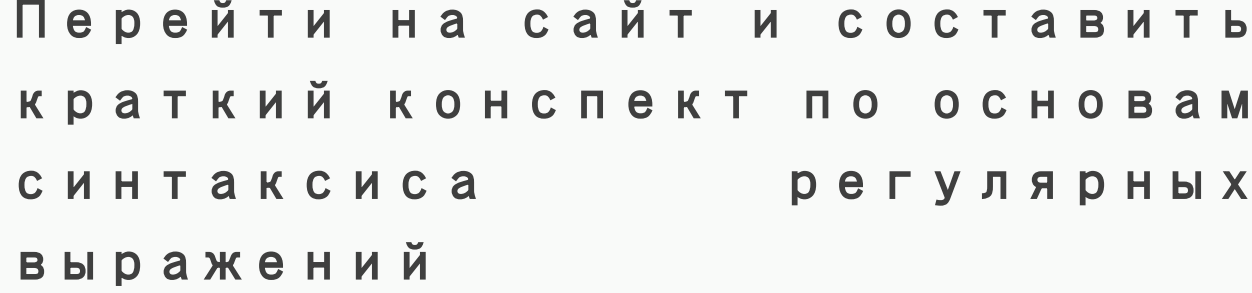

Использование регулярных выражений REGEXP в ORACLE SQL / Oracle SQL / Sql.ru

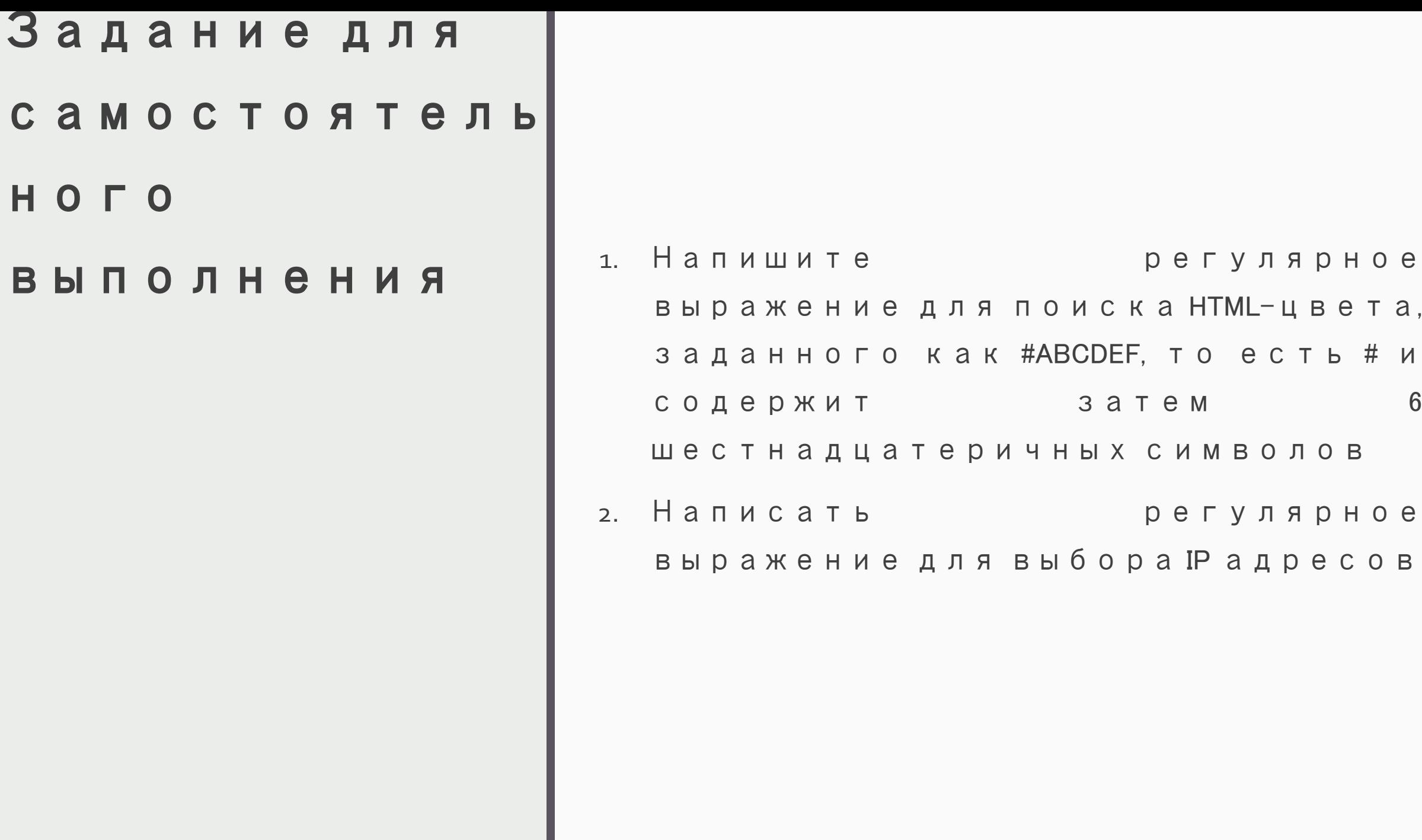

 $a,$ 

 $\,$  M

 $6\phantom{a}$ 

 $\, {\sf B}$ 

# Этапы выполне ния запроса

Запрос, поступающий̆ серверу на выполнение, проходит несколько этапов:

- 1. **Разбор**
- 2. **Трансформация**
- 3. **Планирование**
- 4. **Выполнение**

## Разбор

*Лексический анализатор* разбирает текст запроса на *лексемы* (такие как ключевые слова, строковые и числовые литералы и т. п.)

*Синтаксический анализатор* убеждается, что полученный набор лексем соответствует грамматике языка

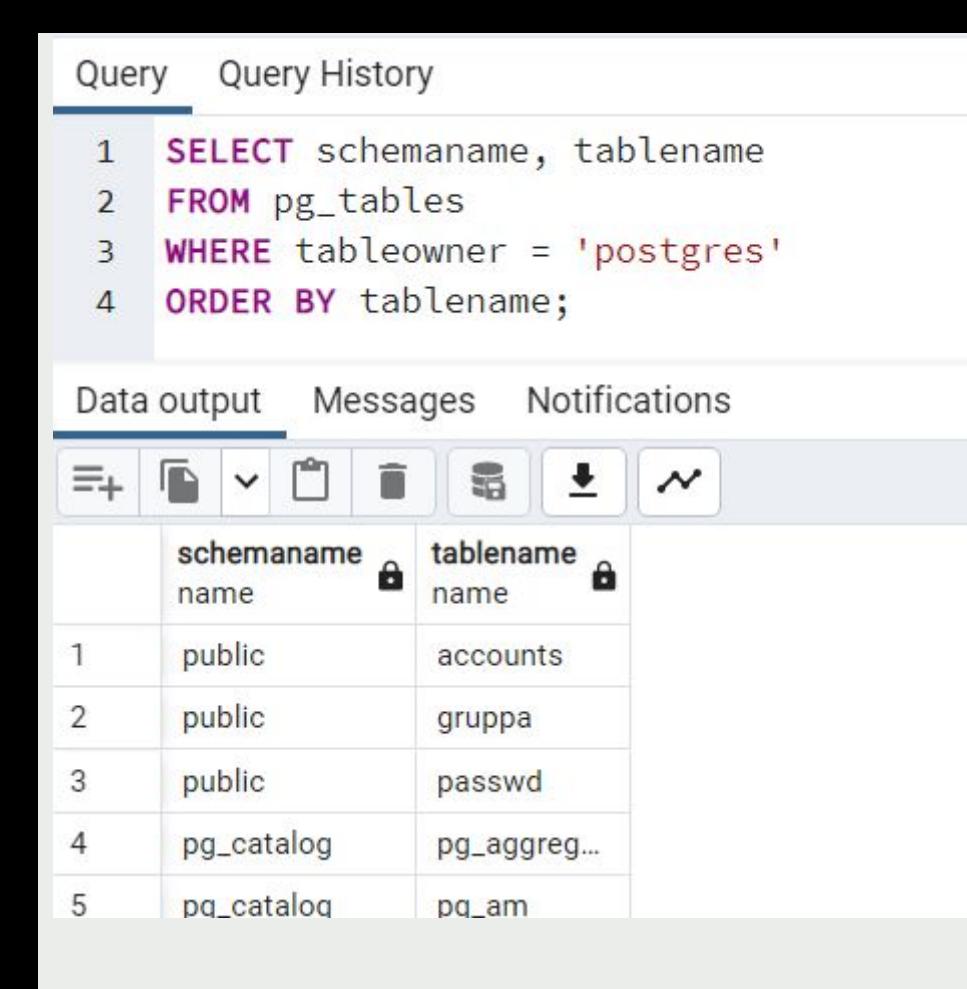

Разобранный̆ запрос представляется в виде абстрактного синтаксического дерева

Для него в памяти обслуживающего процесса будет построено дерево, показанное на рисунке в упрощенном виде. Рядом с узлами дерева подписаны части запроса, которые им соответствуют

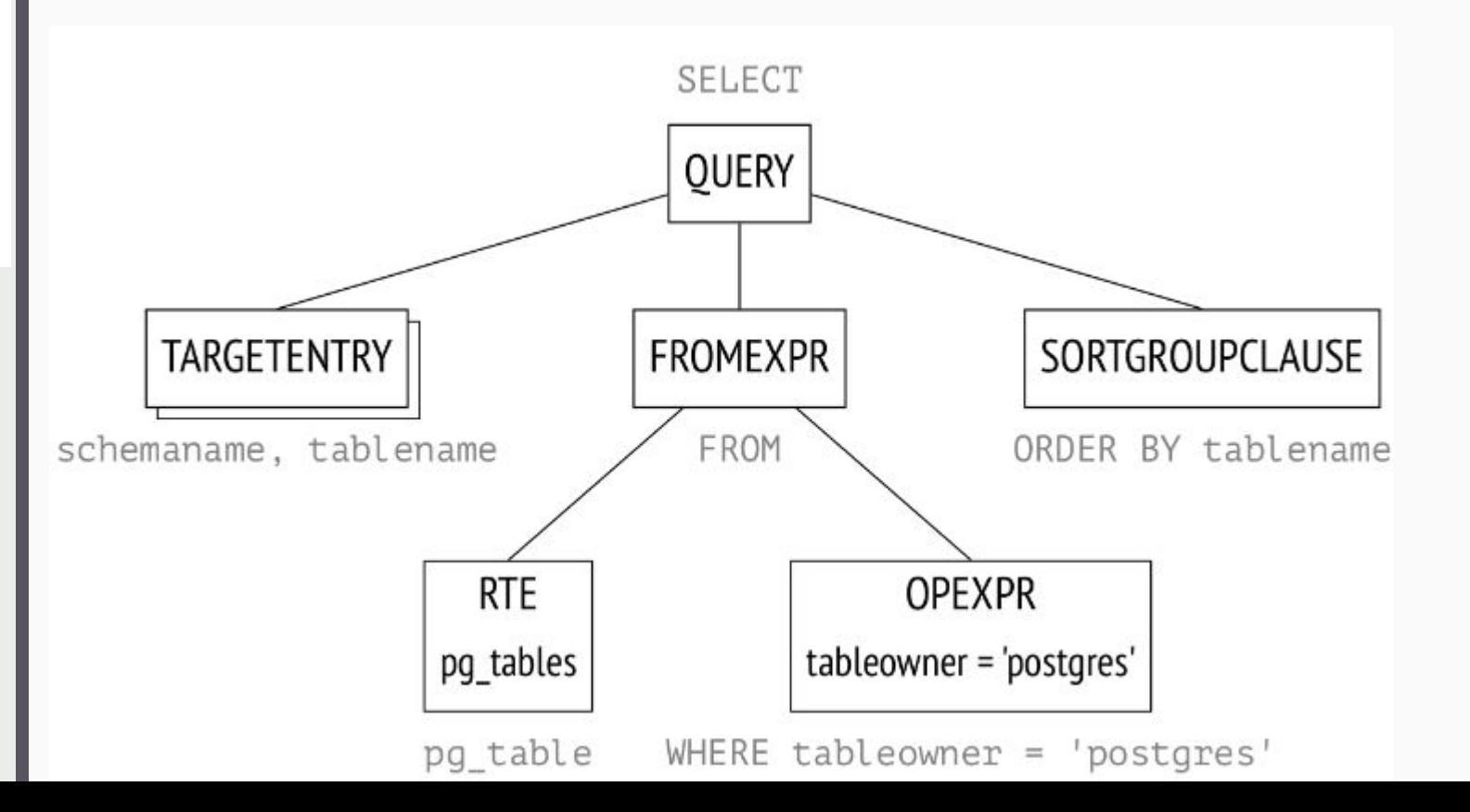

## **Семантический̆**

## **разбор**

Задача *семантического анализа* — определить, есть ли в базе данных таблицы и другие объекты, на которые запрос ссылается по имени, и есть ли у пользователя право обращаться к этим объектам Вся необходимая для семантического анализа информация хранится в системном каталоге

### Трансформа

#### Я И

трансформироваться Далее запрос может (переписываться)

Трансформации используются ядром для нескольких целей, одна из них - заменять в дереве разбора имя представления на поддерево, соответствующее запросу этого представления - pg\_tables - представление, и после трансформации дерево разбора примет следующий вид

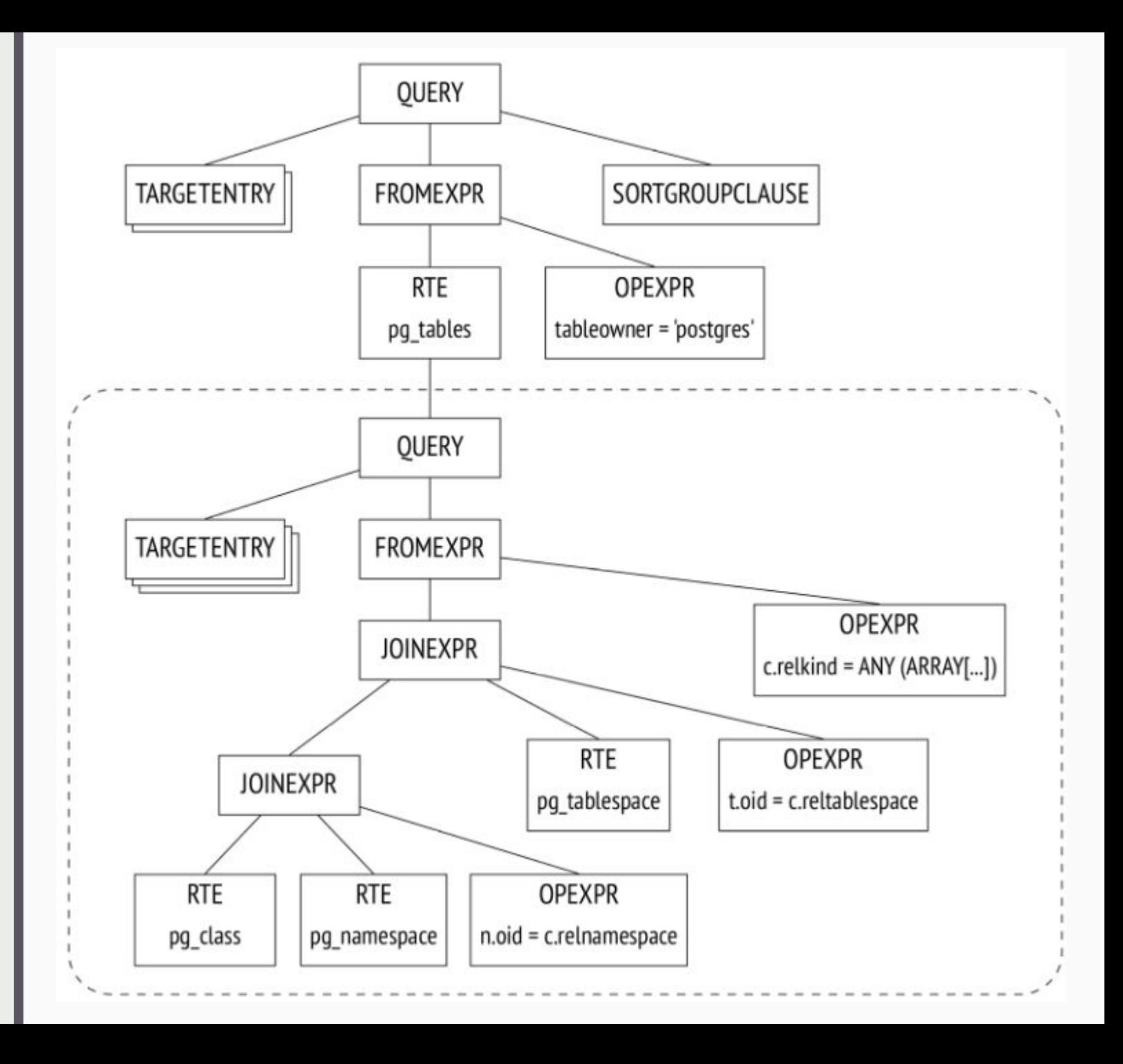

### Планировани

e

Разница во времени выполнения между неоптимальным и оптимальным планами может составлять многие и многие порядки, поэтому планировщик, выполняющий оптимизацию разобран ного запроса, является одним из самых сложных компонентов системы

SQL декларативный ЯЗЫК: запрос определяет, какие данные надо ПОЛУЧИТЬ, **HO** He говорит, как именно их получать

Любой запрос можно выполнить разными способами. Для каждой операции, представленной в дереве разбора, могут существовать разные способы ее выполнения:

- данные из таблицы можно получить, прочитав всю таблицу (и отбросив ненужное)
- можно найти подходящие СТРОКИ  $\mathbf C$ ПОМОЩЬЮ индекса

## Дерево плана

План выполнения также представляется в виде дерева, но его узлы содержат не логические, а физические операции над данными

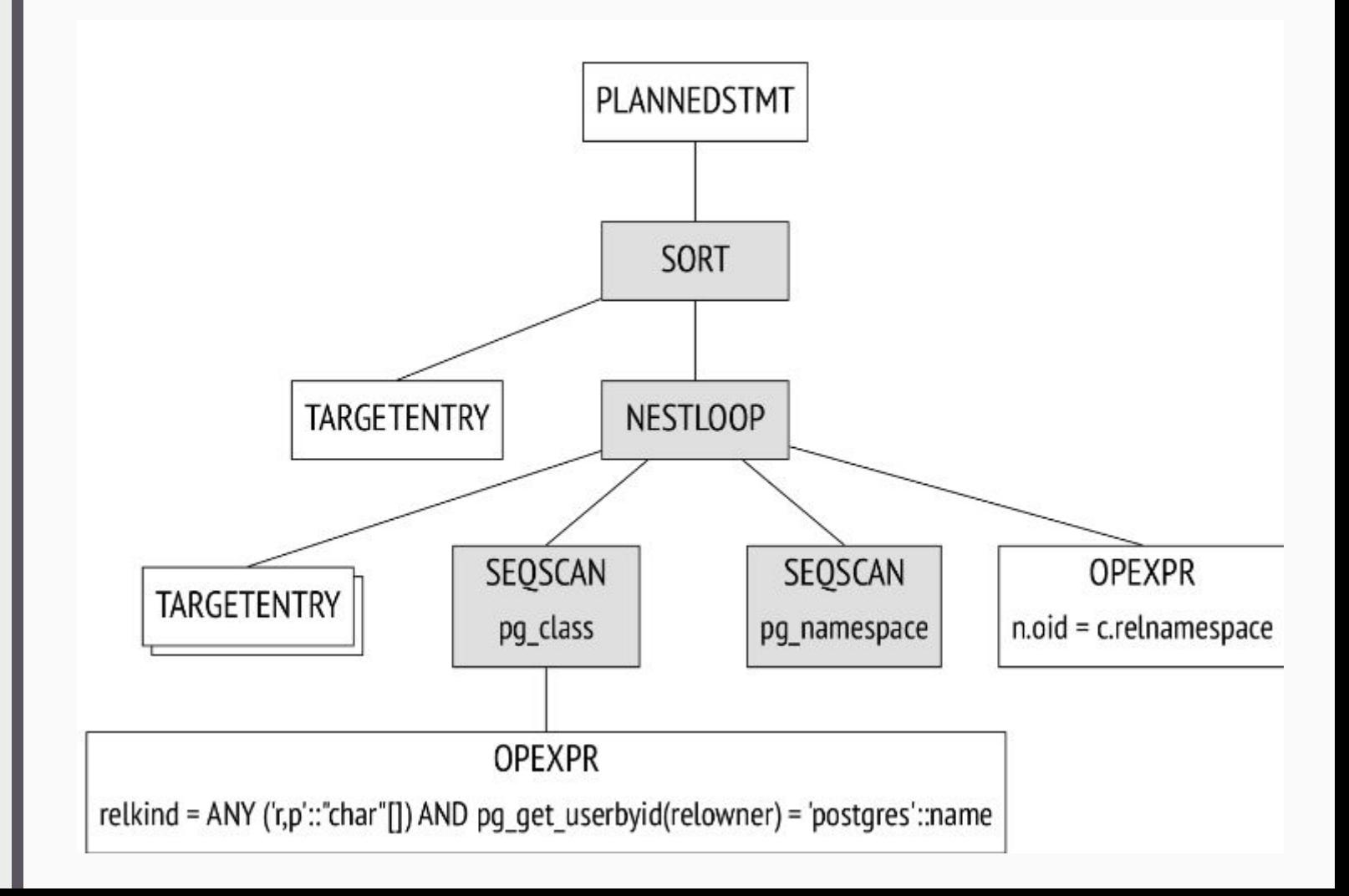

Основные узлы дерева выведены на рисунке (слайд ранее)

В выводе команды EXPLAIN они отмечены стрелочками.

- узел Seq Scan в плане запроса соответствует чтению таблиц

- узел Nested Loop — соединению

Два момента:

- из трех таблиц запроса в дереве осталось только две: планировщик понял, что одна из таблиц не нужна для получения результата и ее можно удалить из дерева плана

- каждый̆ узел дерева снабжен информацией̆ о предполагаемом числе обрабатываемых строк (rows) и о стоимости (cost)

#### Текстовое представление плана выводит команда EXPLAIN

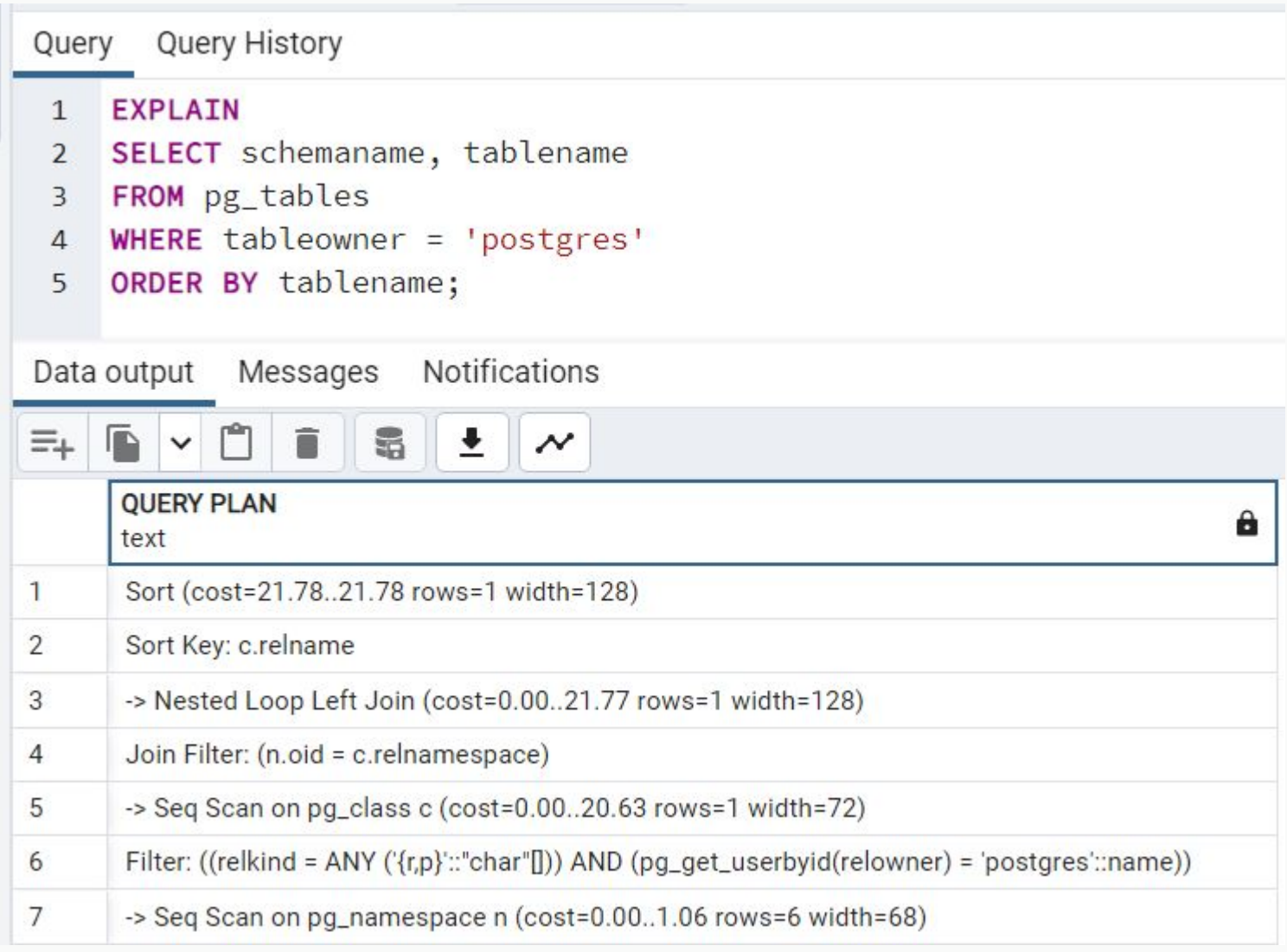

## **Перебор**

#### **планов**

PostgreSQL использует *стоимостной̆ оптимизатор*

Оптимизатор рассматривает всевозможные планы и оценивает предполагаемое количество ресурсов, необходимых для выполнения (таких как операции вводавывода и такты процессора)

Такая оценка, приведенная к числовому виду, называется *стоимостью* плана

Из всех просмотренных планов выбирается план с **наименьшей**̆ стоимостью

Количество возможных планов экспоненциально зависит от количества соединяемых таблиц, и просто перебрать один за другим все возможные варианты невозможно даже для относительно простых запросов

# Для сокраще НИЯ вариант 0 B перебор

**a** 

•Общие табличные выражения обычно оптимизируются отдельно от основного запроса; в версии 12 такое поведение гарантирует предложение MATERIALIZE.

•Запросы внутри функций, написанных на любом языке, кроме SQL, оптимизируются отдельно от основного запроса (тело функции на SQL в некоторых случаях может подставляться в запрос)

•Значение параметра join\_collapse\_limit в сочетании с предложениями JOIN, а также ЯВНЫМИ значение параметра from\_collapse\_limit в сочетании с подзапросами могут зафиксировать порядок некоторых соединений в соответствии с синтаксической структурой запроса

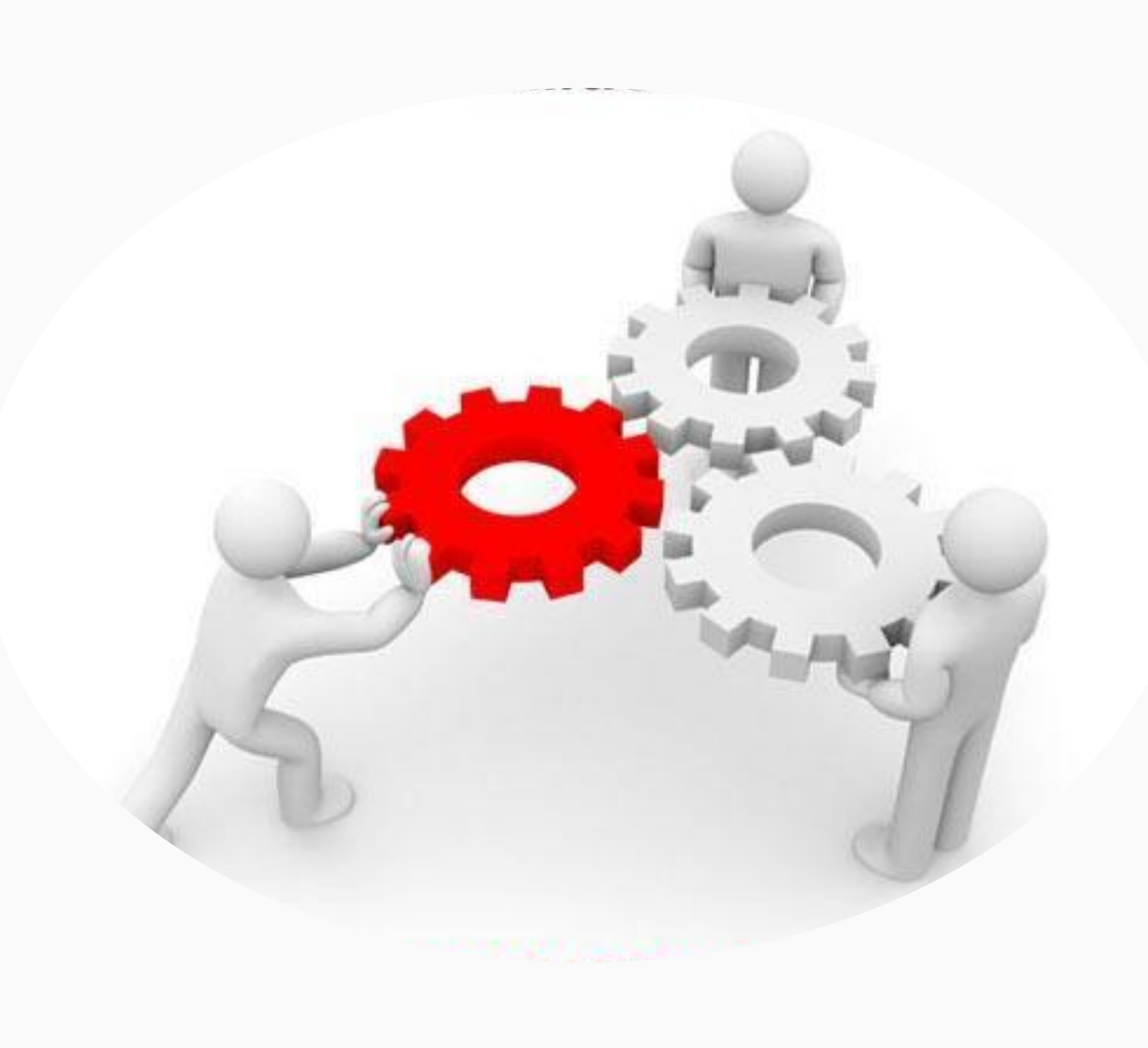

## Оптимиза тор

Один и тот же оператор SQL можно выполнить несколькими способами, и задача оптимизатора запросов состоит в выборе наиболее быстрого и эффективного пути выполнения каждого запроса к базе данных

# План

#### запроса

Чтобы разработать наилучший план выполнения любого оператора SQL, оптимизатор

- 1. **Оценивает возможные пути доступа**, порядки соединения (join orders) и т.п., и выбирает несколько подходящих планов выполнения
- 2. Вычисляет **стоимость альтернативных планов** на основе использования ими системы ввода-вывода, центрального процессора и памяти. На этом шаге оптимизатор использует статистику, которая включает информацию о распределении данных и характеристики хранения таблиц и индексов
- 3. **Сравнивает стоимости альтернативных планов** и выбирает план с минимальной стоимостью

#### Оптимизац

#### ия запроса

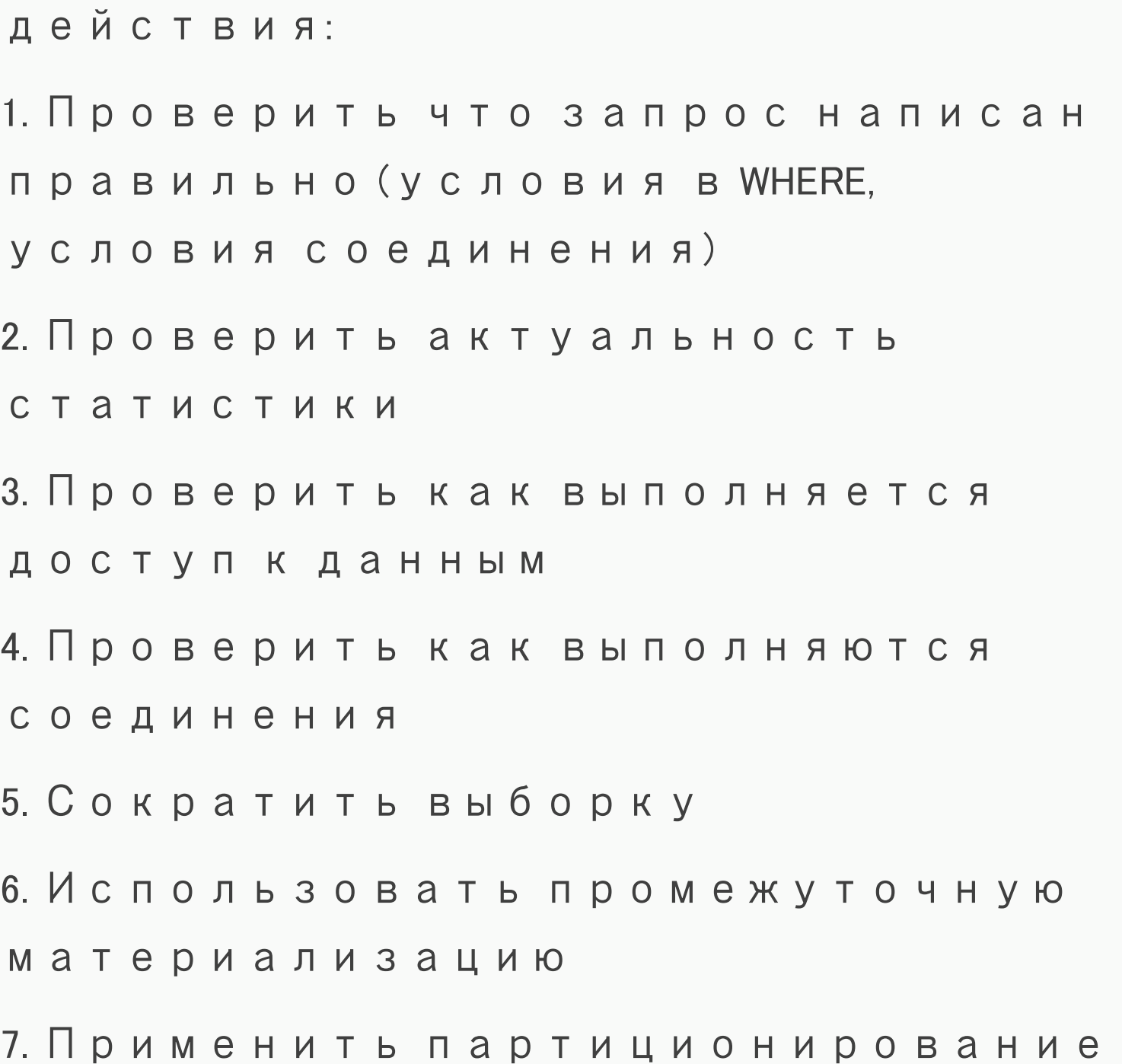
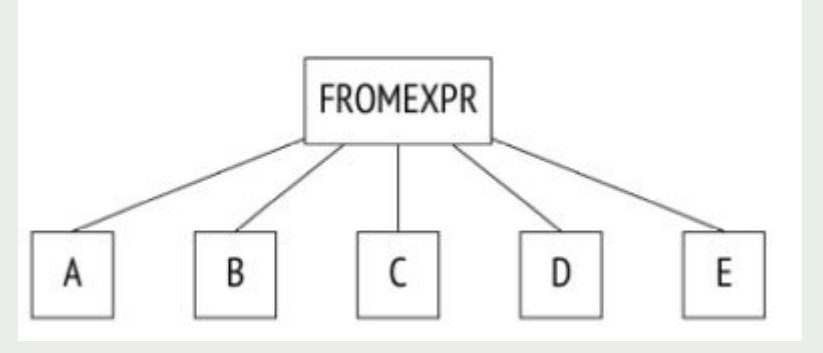

Для такого запроса

планировщик будет

рассматривать все

возможные порядки

соединения

**SELECT** ... **FROM** a, b **JOIN** c **ON** ..., d, e **WHERE** ...

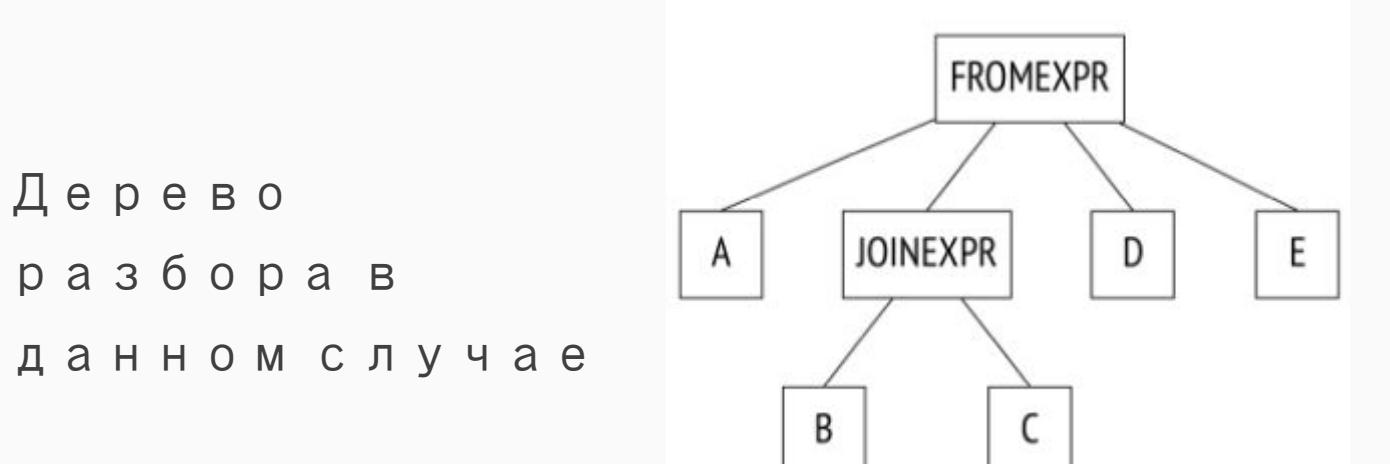

### **Выполнение**

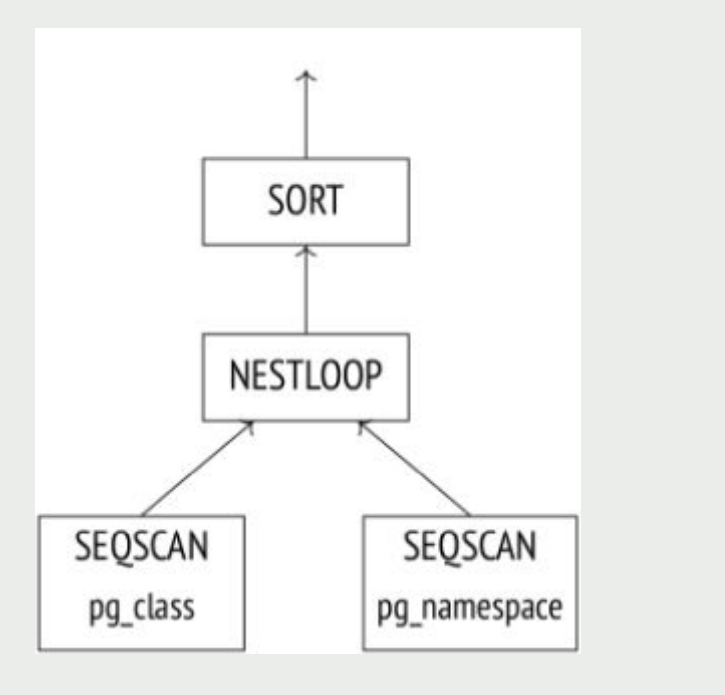

Некоторые узлы (как NESTLOOP на рисунке) соединяют данные, полученные из разных источников. Такой узел обращается за данными к двум дочерним узлам. Получив две строки, удовлетворяющие условию соединения, узел сразу же передает результирующую строку наверх (в отличие от сортировки, которая сначала вынуждена

Оптимизированный̆ запрос *выполняется* в соответствии с планом

- В памяти обслуживающего процесса создается *портал* объект, хранящий̆ состояние выполняющегося запроса
- Состояние представляется в виде дерева, повторяющего структуру дерева плана
- Фактически узлы дерева работают как конвейер, запрашивая и передавая друг другу строки

#### Выполнение начинается с корня

- Корневой узел (в примере это операция сортировки SORT) обращается за данными к дочернему узлу
- Получив все строки, узел выполняет сортировку и отдает данные выше, то есть клиенту

# Пример

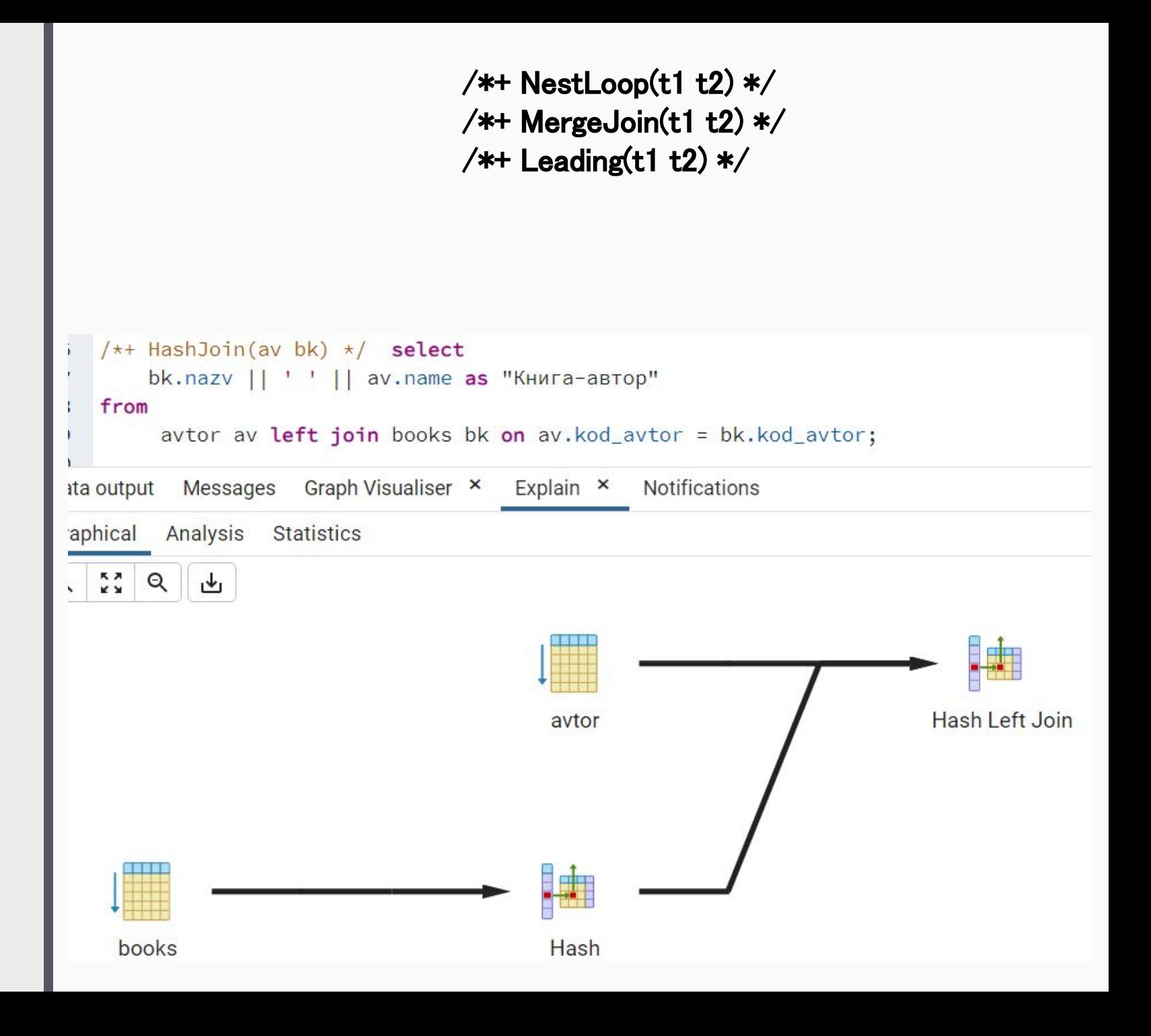

```
EXPLAIN [ ( option [, ...] ) ] statement
EXPLAIN [ ANALYZE ] [ VERBOSE ] statement
```

```
Здесь вариант может быть:
ANALYZE [ boolean ]
VERBOSE [ boolean ]
COSTS [ boolean ]
BUFFERS [ boolean ]
TIMING [ boolean ]
FORMAT { TEXT | XML | JSON | YAML }
```
•ANALYZE выполняет команду и отображает фактическое время выполнения и другую статистику

•VERBOSE отображает дополнительную информацию о плане

•FORMAT определяет выходной формат, который может быть TEXT, XML, JSON или YAML. Нетекстовый вывод содержит ту же информацию, что и формат вывода текста, но его легче проанализировать программой. По умолчанию для этого параметра установлено значение ТЕКСТ

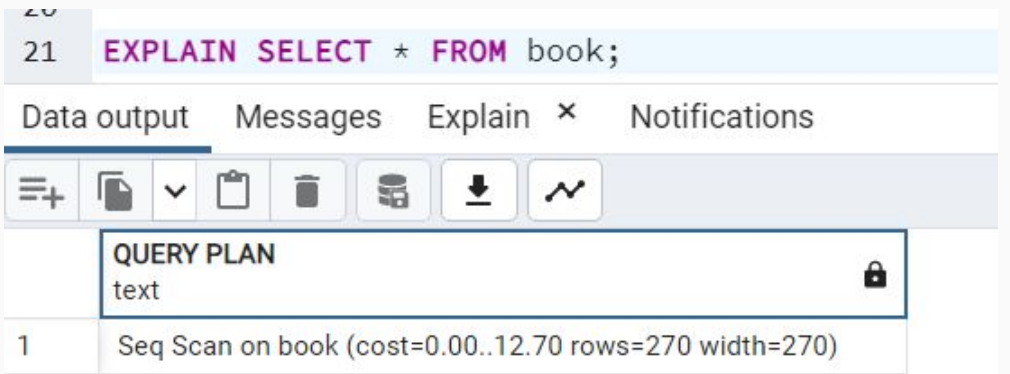

# **ANALYZE**

# **собирает**

### **статистику о**

# **базе данных**

### **ANALYZE [ VERBOSE ] [ table\_name [ ( column\_name [, ...] ) ] ]**

•VERBOSE позволяет отображать сообщения о ходе выполнения.

•table\_name Имя указанной таблицы для анализа (может быть дополнено схемой). Если этот параметр не указан, будут проанализированы все обычные таблицы (не внешние) в текущей базе данных.

•column\_name Имя назначенного столбца для анализа. По умолчанию - все столбцы

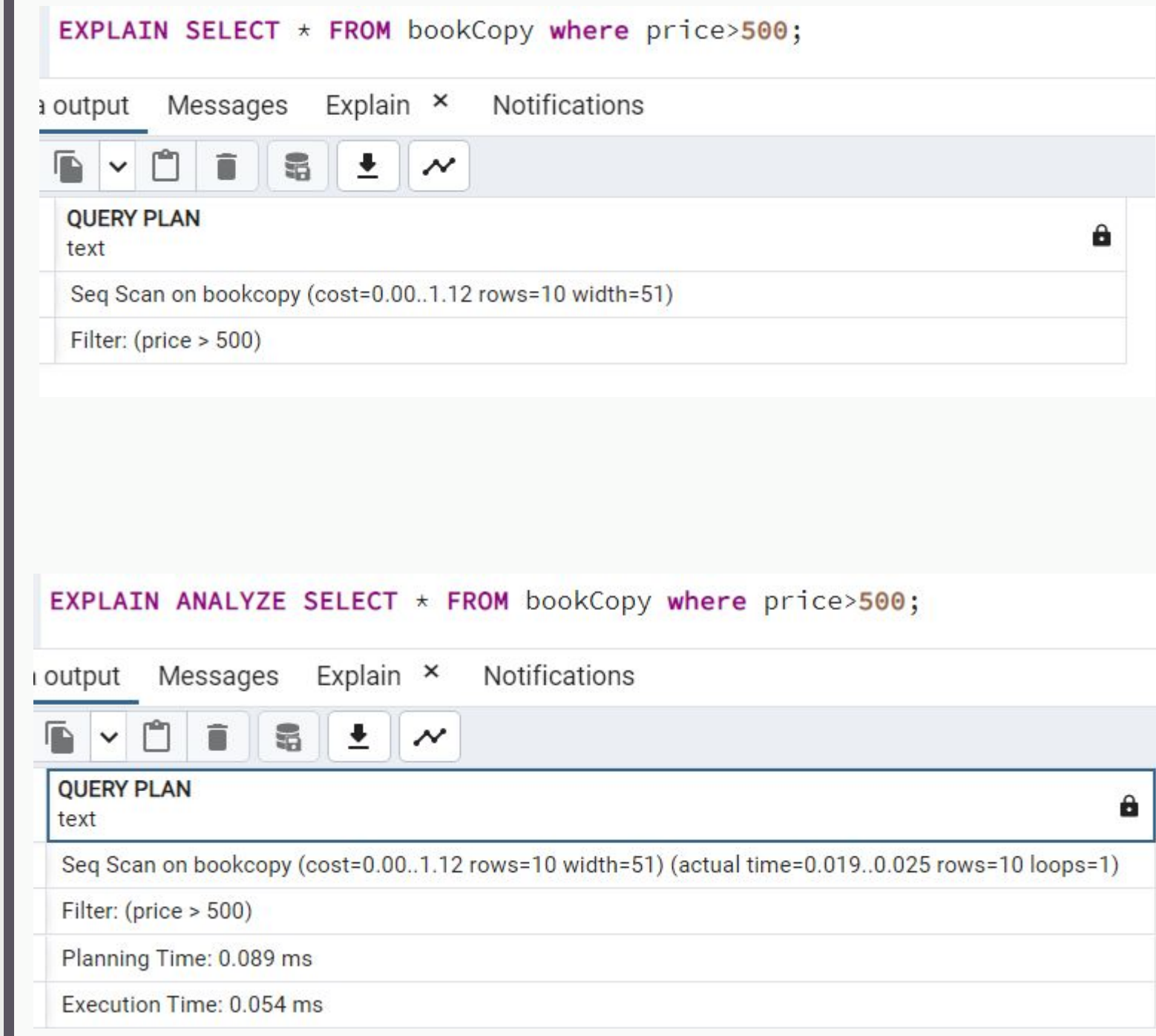

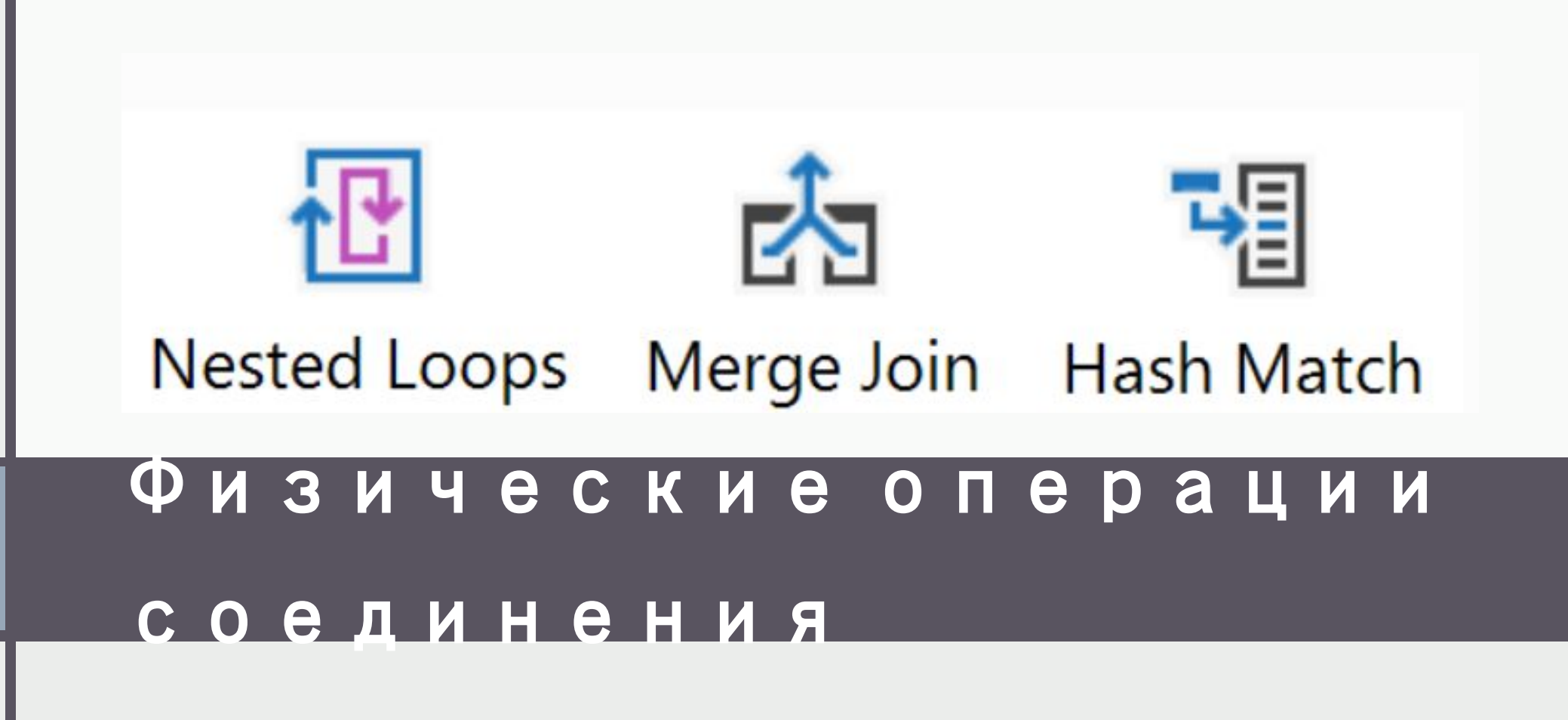

### **Соединение вложенных циклов Nested Loops Join**

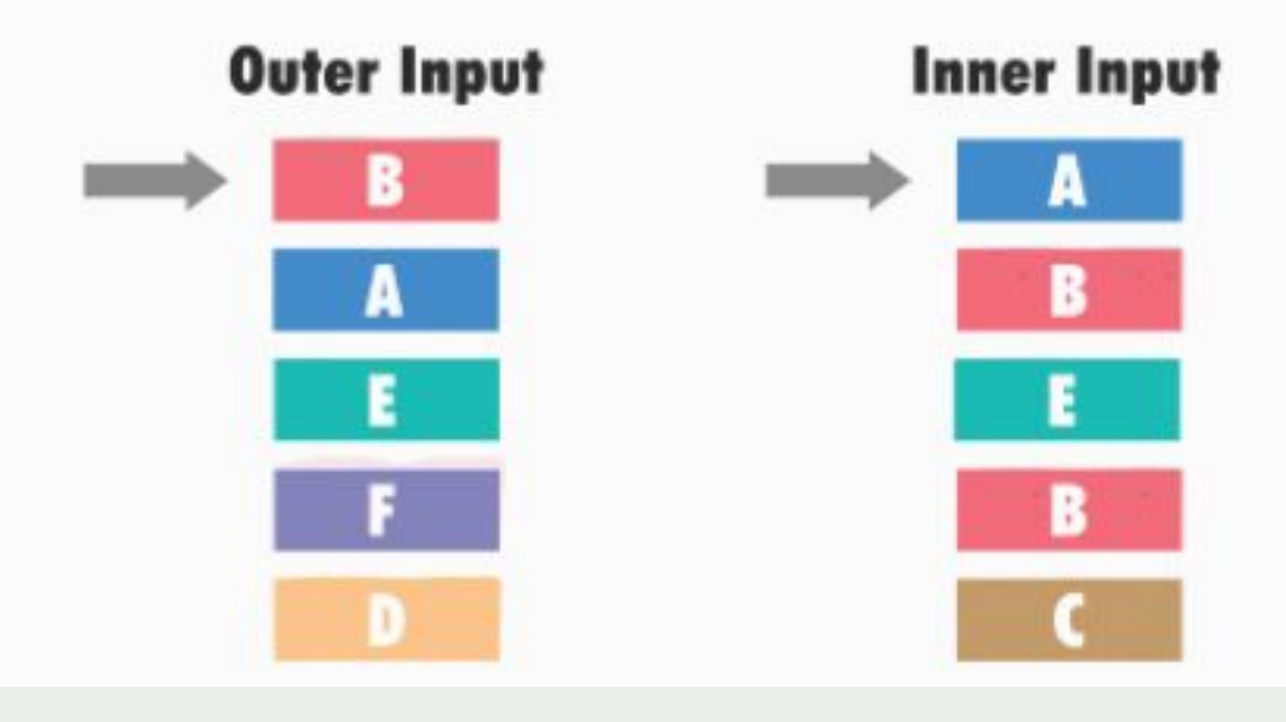

Nested Loops Join работает так: СУБД берет первое значение из первой таблицы (наша "внешняя" таблица выбирается сервером по умолчанию) и сравнивает его с каждым значением во второй "внутренней" таблице в поисках совпадения

for each row R1 in the outer table for each row R2 in the inner table if R1 joins with R2 return (R1, R2)

<del>МЕТОДЫ</del> Соединение вложенными циклами. Встречаются очень часто. Выполняют довольно эффективное соединение относительно небольших наборов данных. Соединение вложенными циклами не требует сортировки входных данных. Однако производительность можно улучшить при помощи сортировки источника входных данных; сервер сможет выбрать более эффективный оператор, если оба входа отсортированы. Операция неприменима, если данные слишком велики для хранения в памяти.

СОЕДИНЕНИЙ

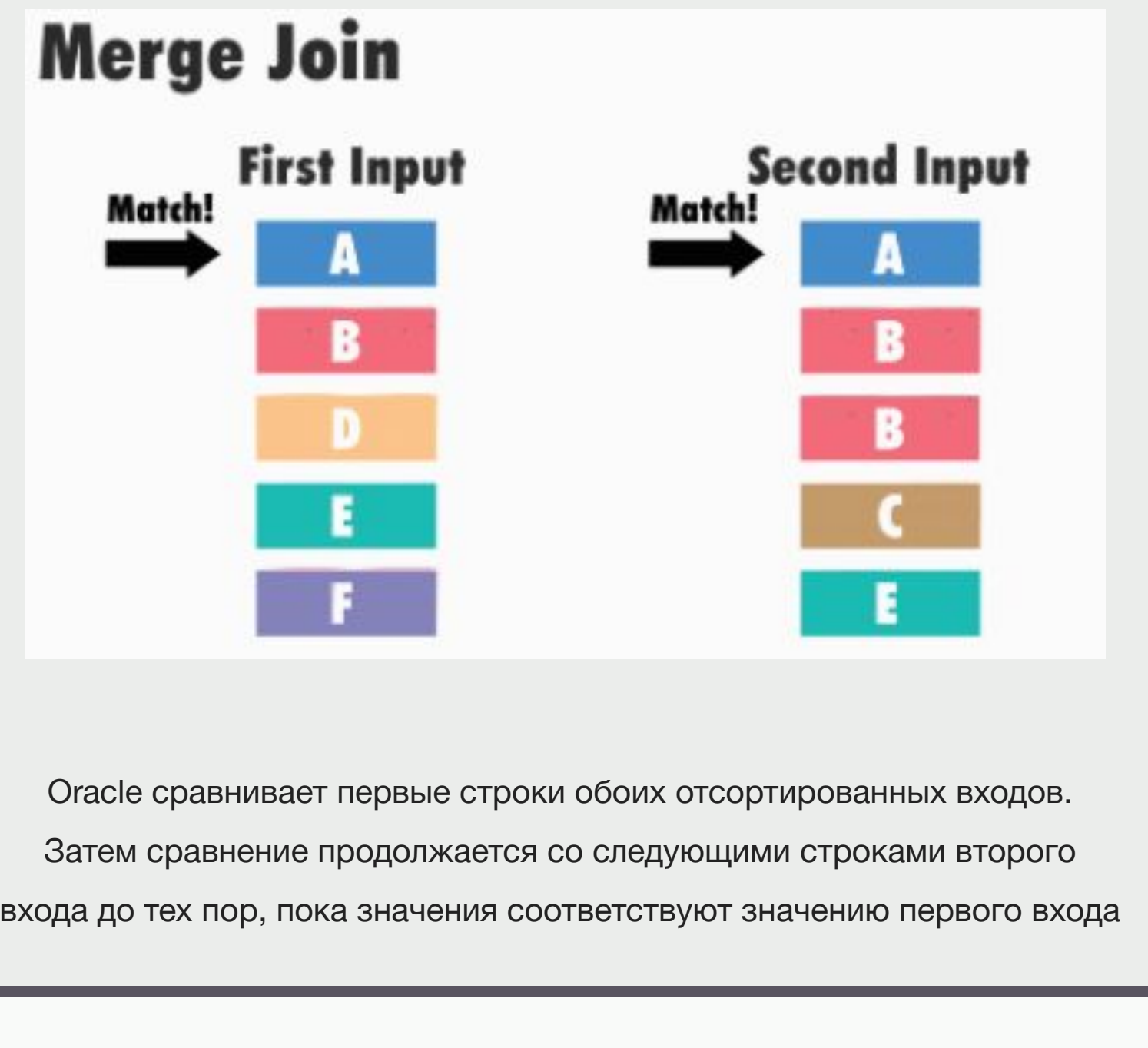

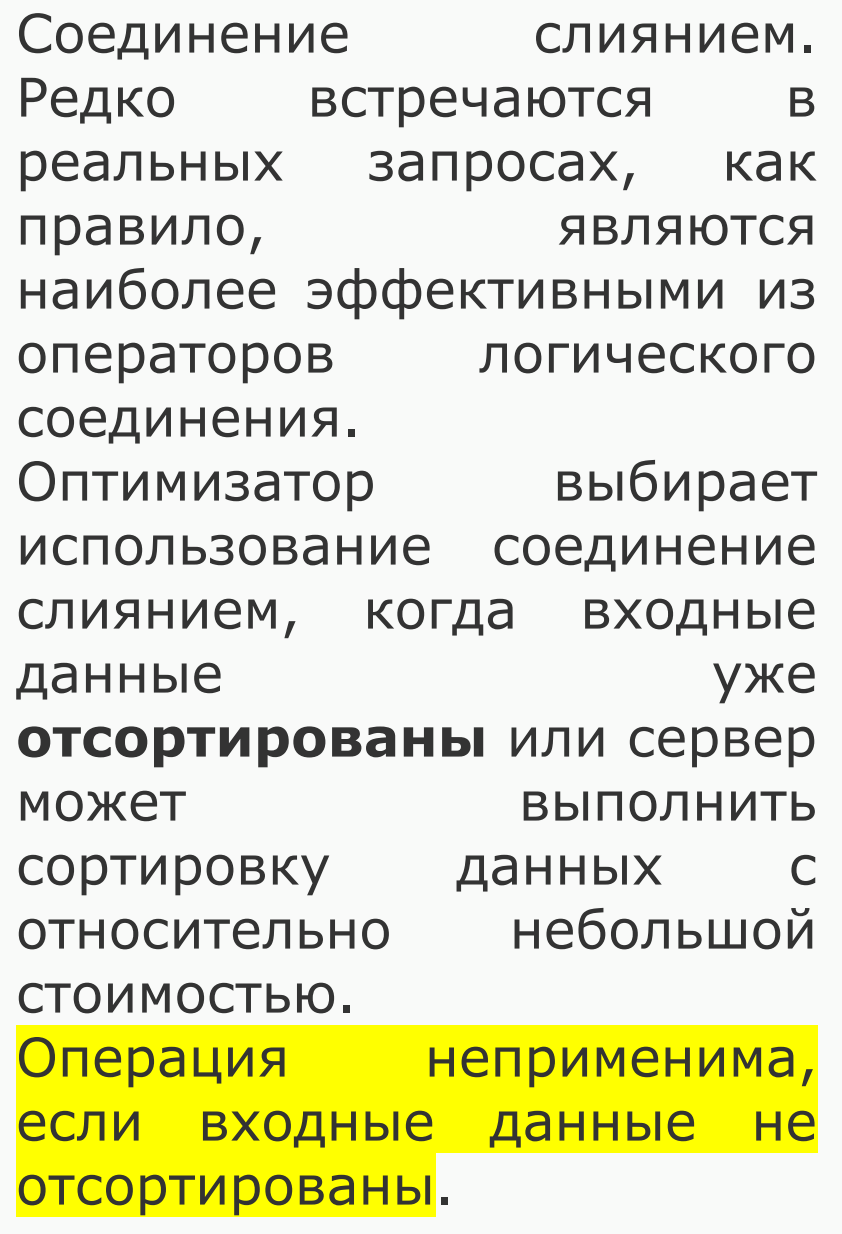

не придется возвращаться и читать неоднократно одни и те же СТПОКИ

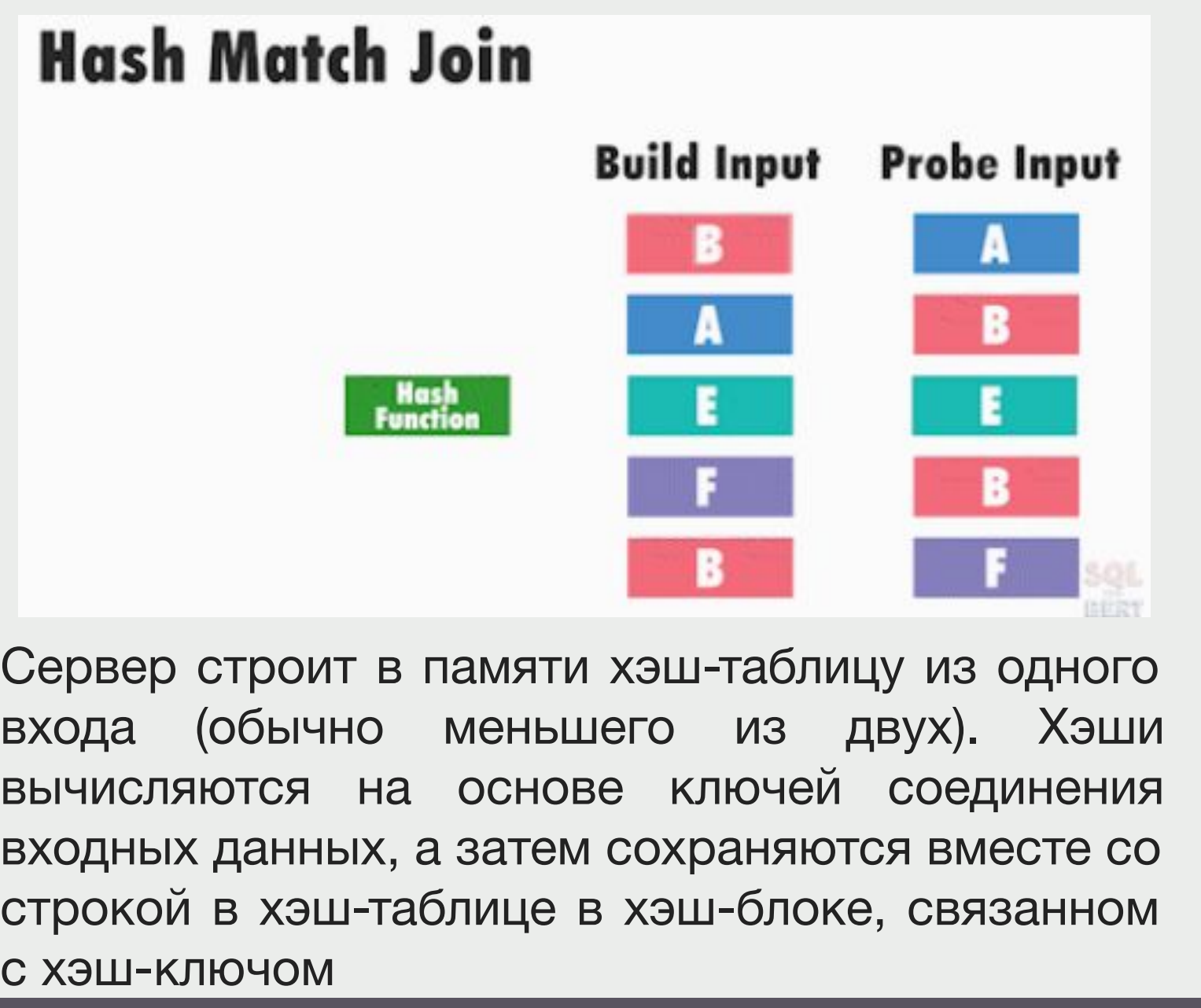

Операция используется всегда, когда невозможно применить другие виды соединения. Она выбираются оптимизатором запросов по одной из двух причин:

1.Соединяемые наборы данных настолько велики, что они могут быть обработаны только с помощью Hash Match Join.

2.Наборы данных не упорядочены по столбцам соединения, и сервер думает, что вычисление хэшей и цикл по ним будет быстрей, чем сортировка данных.

**Hash Match Joins** (соединения при поиске совпадений в хэше)

# Расширен ные запросы

Неудобство простого способа выполнения запросов состоит в том, что клиент получает всю выборку сразу, сколько бы строк она не содержала

Для преодоления этого можно:

- 1. Подготавливать запрос командой PREPARE и выполняя с помощью EXECUTE
- 2. Создавать курсор командой DECLARE с последующей выборкой с помощью FETCH. Для клиента это означает заботу об именовании создаваемых объектов, а для сервера — лишнюю работу по разбору дополнительных команд

### **Подготовка**

На этапе *подготовки* запрос разбирается и трансформируется обычным образом, но полученное дерево разбора сохраняется в памяти обслуживающего процесса

#### **PREPARE name [ ( data\_type [, ...] ) ] AS statement**

•name: любое имя, присвоенное данному подготовленному оператору, должен быть уникальным в сеансе •data\_type: тип данных параметра подготовленного оператора •оператор: любой оператор SELECT, INSERT, UPDATE, DELETE или VALUES

#### **EXECUTE name [ ( parameter [, ...] ) ]**

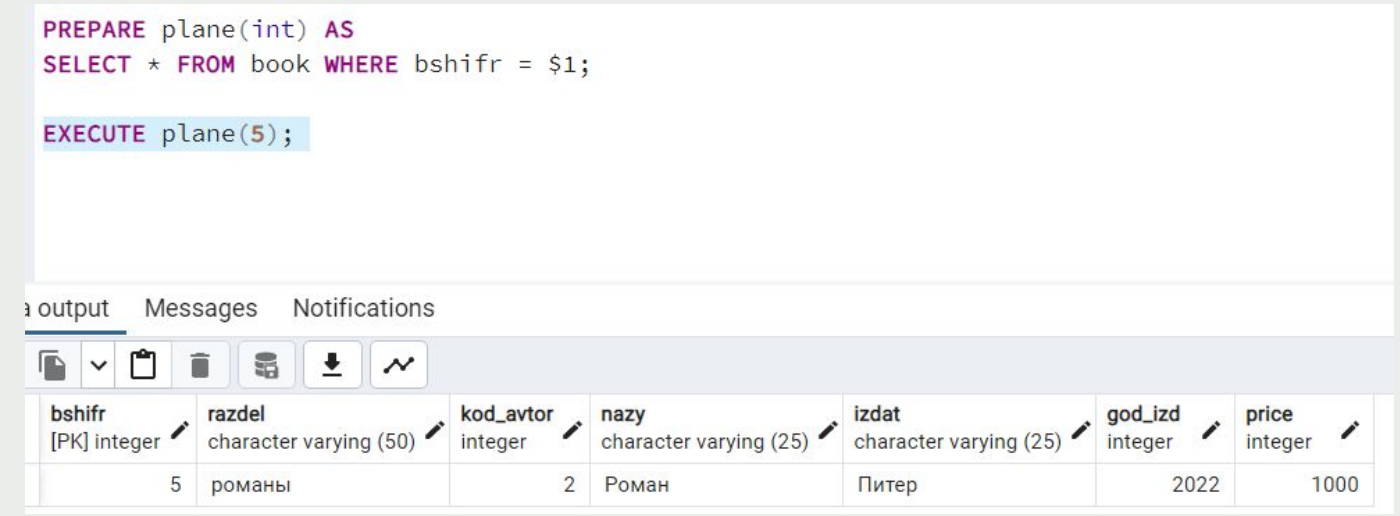

**DEALLOCATE [ PREPARE ] { name | ALL } DEALLOCATE используется для освобождения заранее подготовленного оператора SQL**

### **Планировани**

### **е и**

### **выполнение**

В некоторых случаях планировщик запоминает не только дерево разбора, но и план запроса, чтобы не выполнять планирование повторно

Такой̆ план, построенный̆ без учета значения параметров, называется *общим планом*

Подготовленные операторы с параметрами первые 4 раза всегда оптимизируются с учетом фактических значений; при этом вычисляется средняя стоимость получающихся планов. Начиная с пятого раза, если общий̆ план оказывается в среднем дешевле, чем частные

Если запрос возвращает много строк, и клиенту они нужны все, то огромное значение для скорости передачи данных играет размер выборки, получаемой̆ за один раз. Чем больше выборка, тем меньше коммуникационных издержек на обращение к

character varying (50)

nazy

1

2

character

Роман

Роман

integer

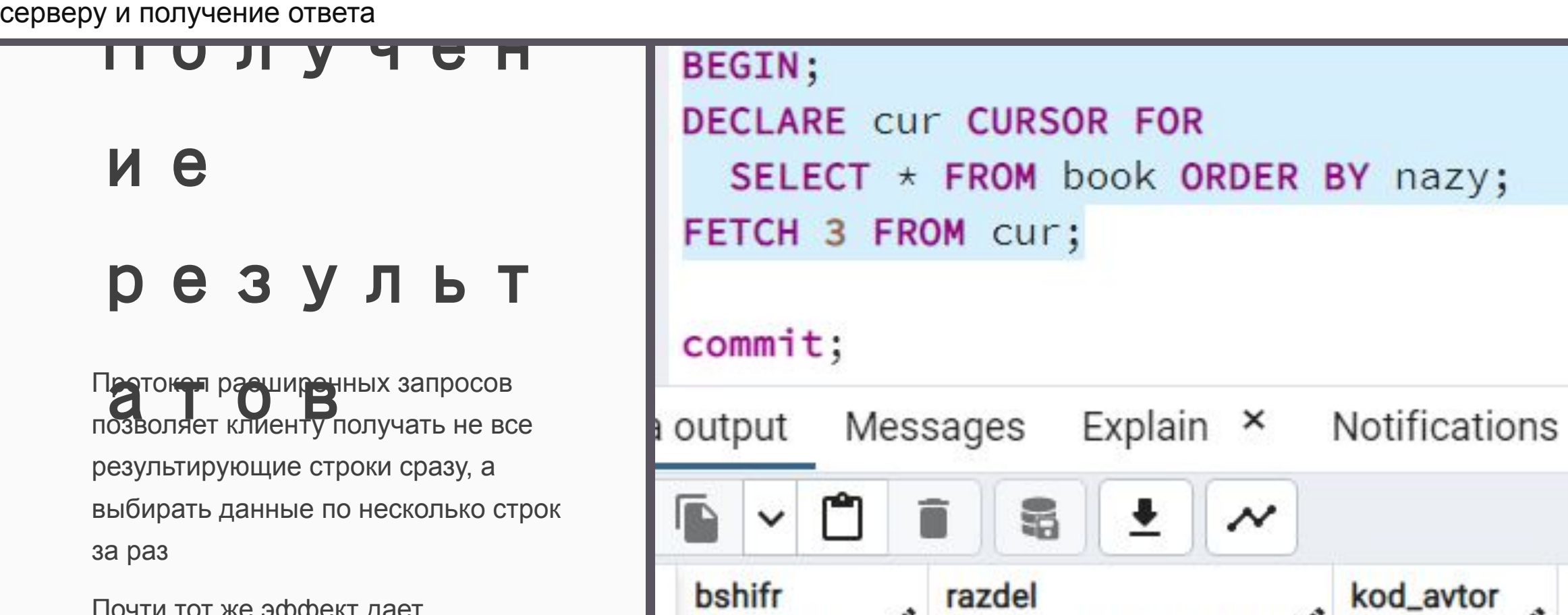

[PK] integer

 $\overline{4}$ 

5

романы

романы

Почти тот же эффект дает использование SQL-курсоров

# <u>ИНДЕКСЫ И</u> **ОПТИМИЗАЦ KN 3ANPOCOB**

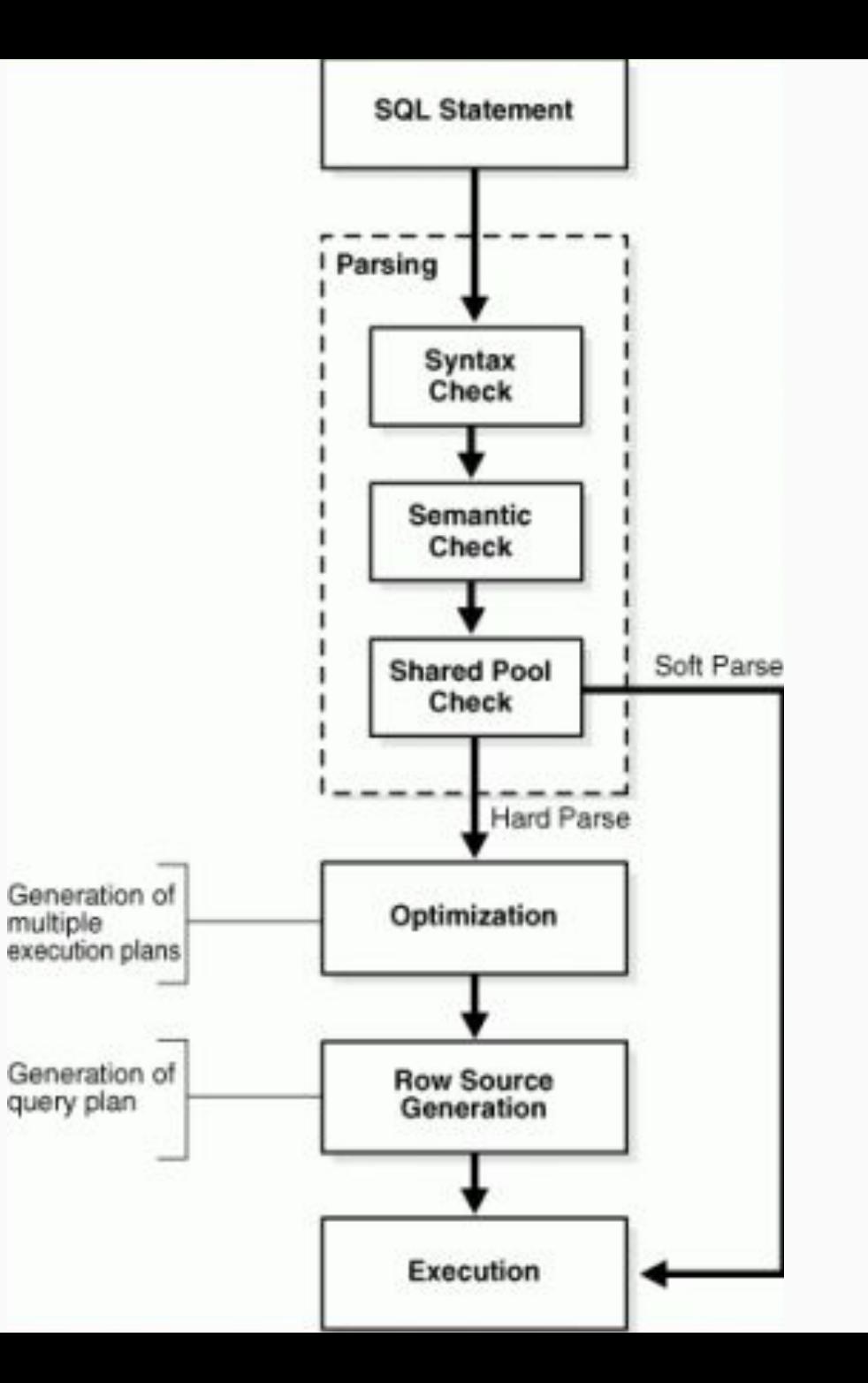

# Доступ к

### данным

✔ По уникальному идентификатору ✔ По индексу ✔ Полное сканирование таблицы

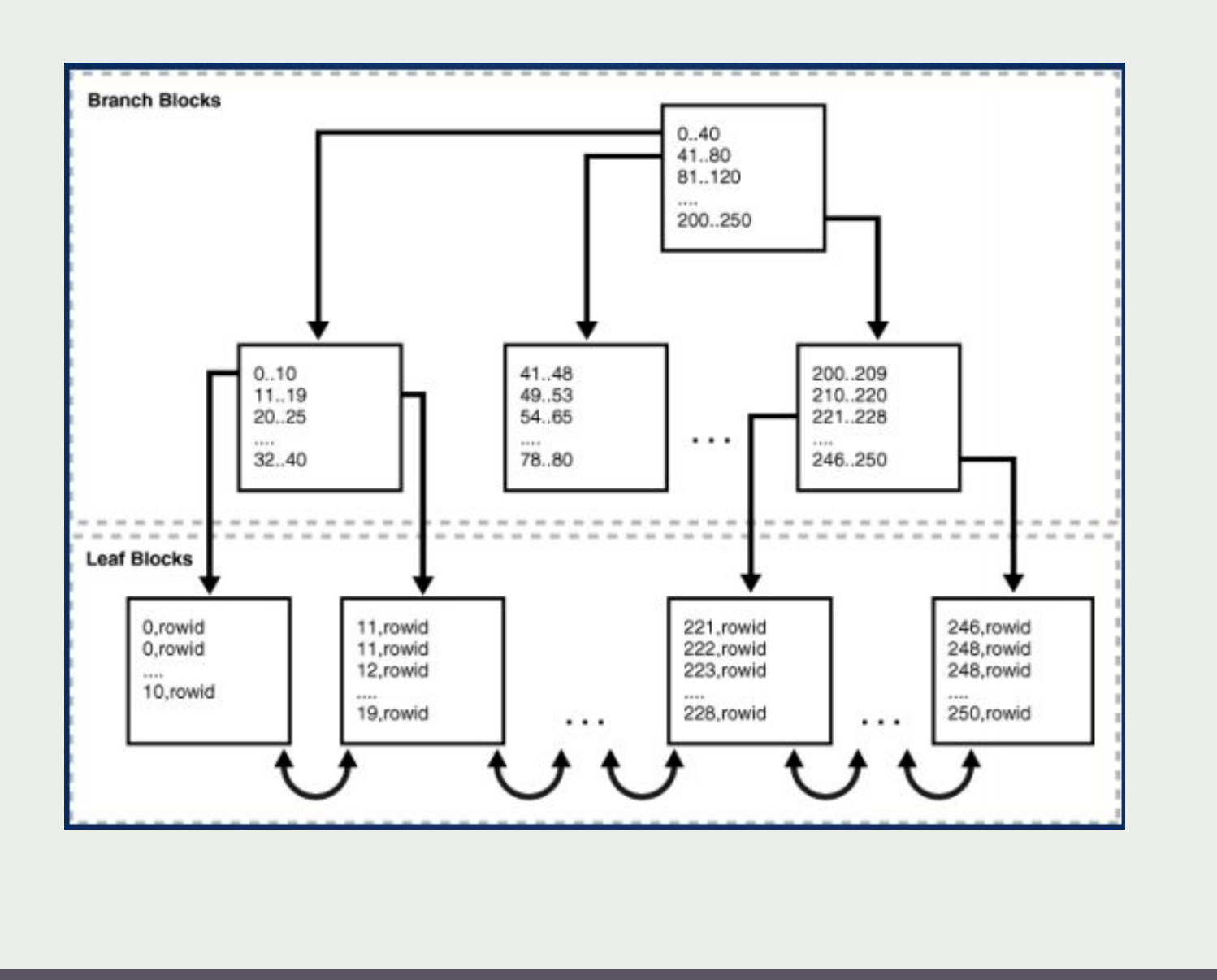

### ИНДЕКСЫ

**индекс таблицы должен быть основан на типах запросов, которые будут выполняться над столбцами этой таблицы**

# Примене ние индексо

в

**Индексы** обеспечивают быстрый доступ к строкам таблиц в базе данных, сохраняя отсортированные значения указанных столбцов и используя эти отсортированные значения для быстрого нахождения ассоциированных строк таблицы

Применение индексов представляет собой компромисс между ускорением получения результатов запросов и замедлением обновлений и вставок данных.

Вообще говоря, если таблицы в основном используются для чтения (выборки) информации, как в хранилищах данных, то лучше иметь много индексов. Если же база данных относится к типу OLTP, с большим количеством вставок, обновлений и удалений, то лучше обойтись меньшим числом индексов.

## **Виды**

### **индексов**

**•Уникальные и неуникальные индексы**. Уникальные индексы основаны на уникальном столбце — обычно вроде номера карточки социального страхования сотрудника. Хотя уникальные индексы можно создавать явно, Oracle не рекомендует это делать. Вместо этого следует использовать уникальные ограничения. Когда накладывается ограничение уникальности на столбец таблицы, Oracle автоматически создает уникальные индексы по этим столбцам.

**•Первичные и вторичные индексы**. Первичные индексы — это уникальные индексы в таблице, которые всегда должны иметь какое-то значение и не могут быть равны null. Вторичные индексы — это прочие индексы таблицы, которые могут и не быть уникальными.

**•Составные индексы**. Составные индексы — это индексы, содержащие два или более столбца из одной и той же таблицы. Они также известны как сцепленные индексы (concatenated index). Составные индексы особенно полезны для обеспечения уникальности сочетания столбцов таблицы в тех случаях, когда нет уникального столбца, однозначно идентифицирующего строку.

### Индексы и

### ключи

Без индекса чтение таблицы осуществляется по всей таблице, начиная с первой записи, пока не будут найдены соответствующие строки

**Индекс** (англ. index) — объект базы данных, создаваемый с целью повышения производительности поиска данных.

Индекс — это физическая структура, хранящаяся в базе данных. Индекс можно создавать, изменять и уничтожать; в основном он служит для ускорения доступа к данным таблицы.

Ключи — полностью логическая концепция. Ключи, с другой стороны, являются чисто логическим концепциями. Они представляют ограничения целостности, создаваемые для реализации бизнесправил.

# Рекомендаци И ПО созданию эффективны Х ИНДЕКСОВ В базе данных

Индексация имеет смысл, если нужно обеспечить доступ одновременно не более чем к 4-5% данных таблицы

Альтернативой использованию индекса ДЛЯ доступа к данным строки является полное последовательное чтение таблицы от начала до конца, что называется полным сканированием таблицы.

# Рекомендаци и по созданию эффективных индексов в базе данных

•Избегайте создания индексов для сравнительно небольших таблиц. Для таких таблиц больше подходит полное сканирование. В случае маленьких таблиц нет необходимости в хранении данных и таблиц, и индексов

•Создавайте первичные ключи для всех таблиц. При назначении столбца в качестве первичного ключа СУБД автоматически создает индекс по этому столбцу

# Рекомендаци и по созданию эффективны х индексов в базе данных

•Индексируйте столбцы, участвующие в многотабличных операциях соединения •Индексируйте столбцы, которые часто используются в конструкциях WHERE •Индексируйте столбцы, участвующие в операциях ORDER BY и GROUP ВУ или других операциях, таких как UNION и DISTINCT, включающих сортировку. Поскольку индексы уже отсортированы, объем работы по выполнению необходимой сортировки данных для упомянутых операций будет существенно сокращен

### Рекомендации

по созданию эффективных

индексов в

базе данных

**Oracle** 

•Столбцы, состоящие из длинно-символьных строк, обычно плохие кандидаты на индексацию

•Столбцы, которые часто обновляются, в идеале не должны быть индексированы из-за связанных с этим накладных расходов

•Индексируйте таблицы только с высокой селективностью. То есть индексируйте таблицы, в которых мало строк имеют одинаковые значения

•Сохраняйте количество индексов небольшим

•Составные индексы могут понадобиться там, где одностолбцовые значения сами по себе не уникальны. В составных индексах первым столбцом ключа должен быть столбец с максимальной селективностью

### Создание

### индекса

CREATE INDEX  $M$ M  $A$   $M$   $H$   $B$   $C$   $C$   $A$  ON ИмяТаблицы (Индексируемые Поля)

### Способы

### создание

индексов

#### 1. CREATE INDEX

2. ALTER TABLE table\_name ADD INDEX [index\_name] (index\_col\_name,...)

Имя индекса должны быть уникальным среди всех имен индексов БД, а также среди имен ограничений на уровне таблиц. При создание первичных  $\overline{M}$ внешних ключей система

create index rep\_room on receipt(room\_id);

drop index rep\_room;

alter table receipt rename column type\_payment to tip\_oplat;

Д3

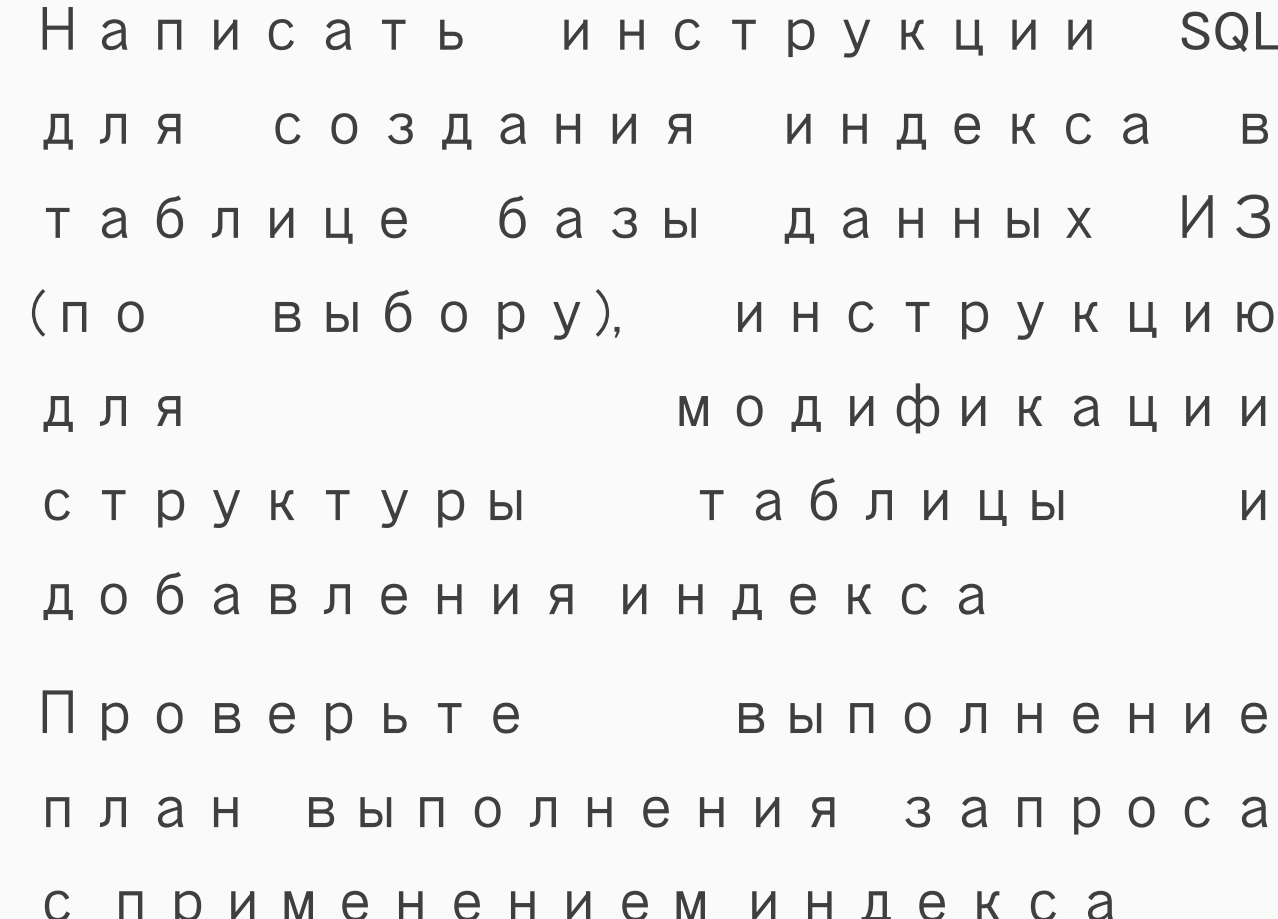

## Статист

#### ика Базовая статистика уровня

отношения хранится в

системном каталоге в

таблице pg\_class

К ней относятся:

- число строк в отношении (reltuples)
- размер отношения в страницах (relpages)
- количество страниц, отмеченных в карте видимости (relallvisible)

#### 21 SELECT  $\star$  FROM pg\_class;

Data output Messages Explain × Notifications

#### 

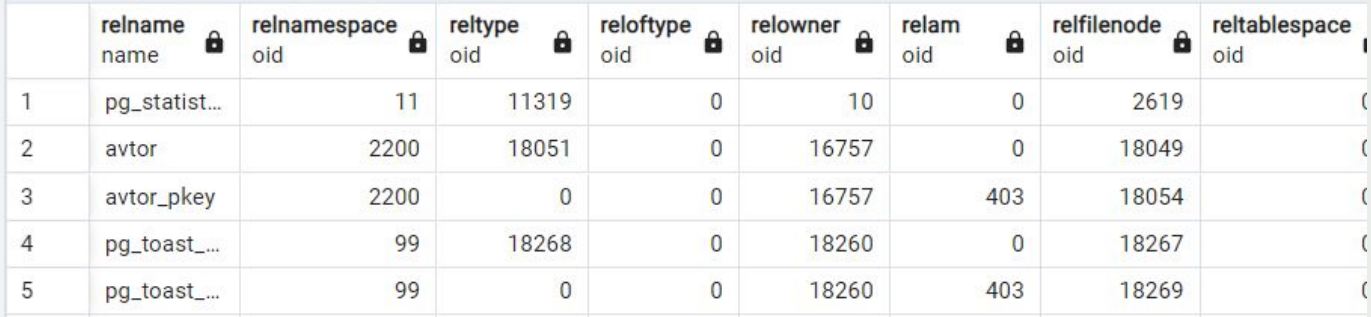

# Статист ика работы **PostgreSQL**

PostgreSQL собирает статистику с помощью фонового процесса "stats collector" (коллектор статистики)

Эта статистика может понадобится для анализа работы сервера PostgreSQL

Статистика ведется с момента первого запуска сервера, а с помощью функции pg\_stat\_reset() её можно сбросить, т.е. обнулить все счетчики.

Это обнулит не все счетчики а только в текущей базе данных

```
Просмот
p
статист
ИКИ ДЛЯ
ОДНОЙ
таблицы
```
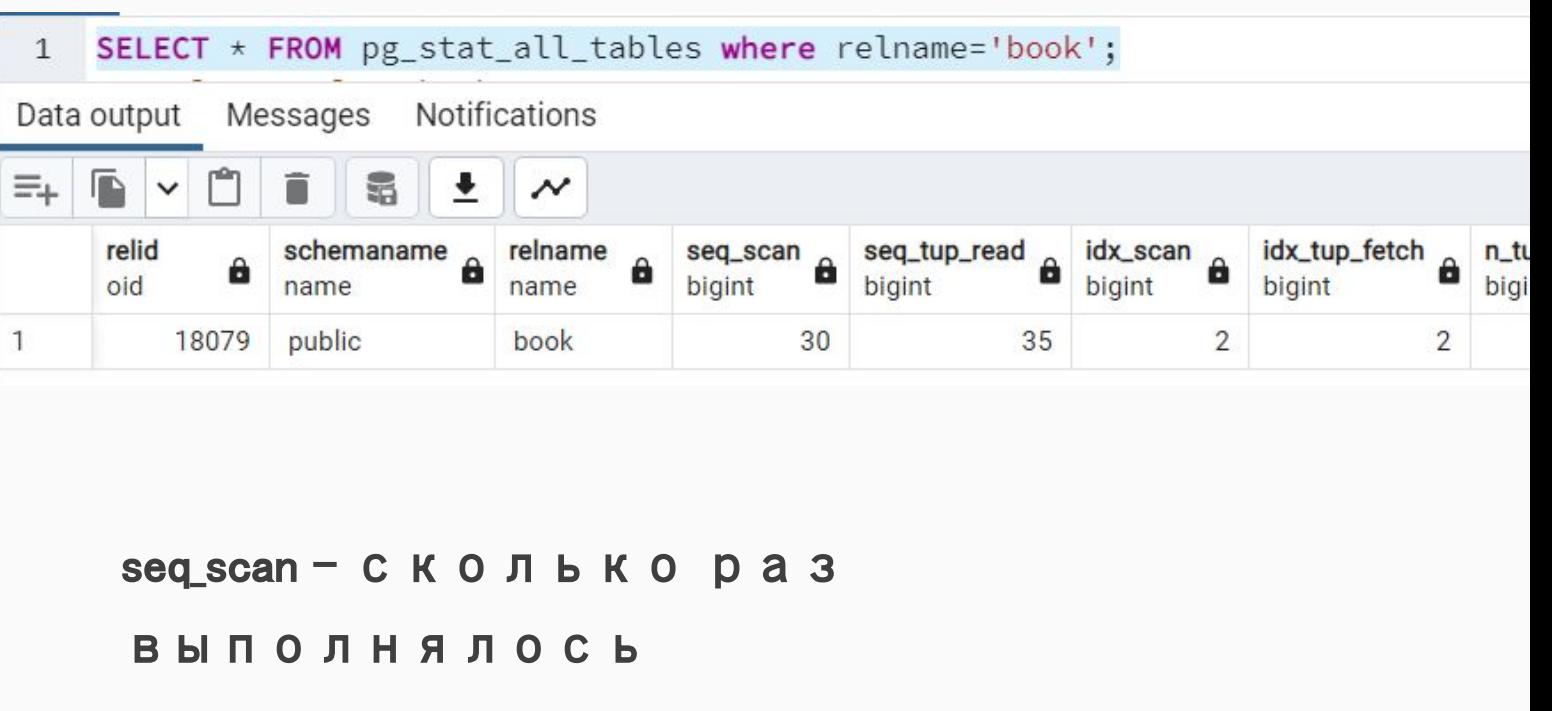

последовательное чтение всей таблицы;

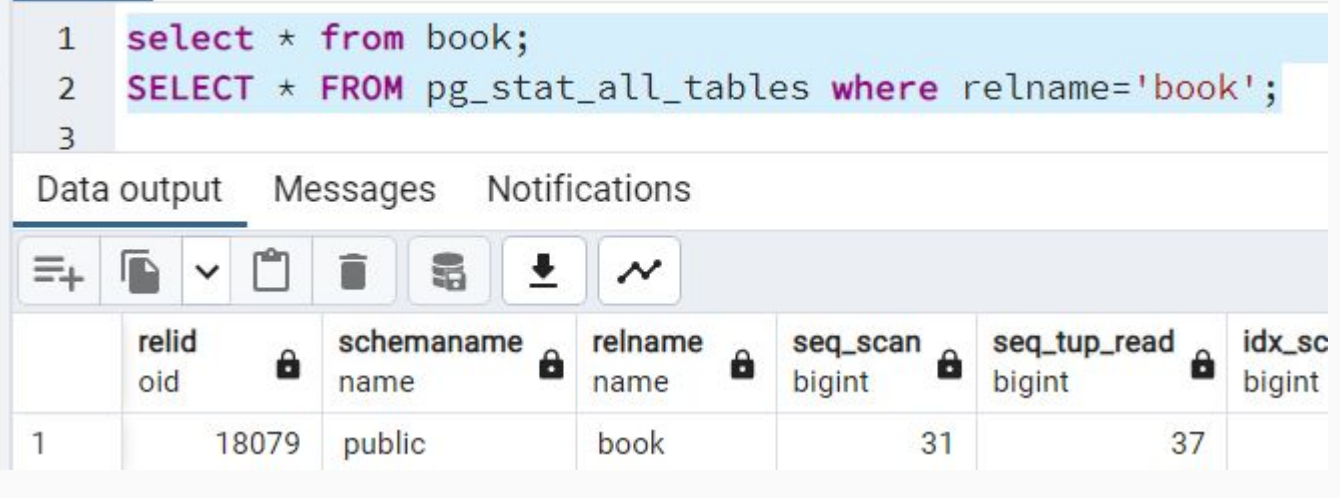

relid – идентификатор базы;

schemaname – имя схемы;

relname – имя таблицы;

seq\_scan - сколько раз выполнялось

последовательное чтение всей

таблицы;

 $seq$  tup read – количество строк,

прочитанных при последовательных чтениях;

idx\_scan – количество сканирований по

индексу;

idx\_tup\_fetch – количество строк,

отобранных при сканированиях по

индексу;

n\_tup\_ins – количество вставленных

строк;

n\_tup\_upd – количество обновлённых строк (㼁㻼DA㼀E);

n\_tup\_del – количество удалённых строк;

n\_tup\_hot\_upd – количество строк, обновлённых в режиме HOT (без отдельного изменения индекса);

n\_live\_tup – оценочное количество строк;

n\_dead\_tup – оценочное количество "мёртвых" строк;

n\_mod\_since\_analyze – оценочное число строк, изменённых в этой таблице, с момента последнего сбора статистики;

n\_ins\_since\_vacuum – примерное число строк, вставленных в эту таблицу с момента последнего сбора статистики;

 $last\$  vacuum – когда последний раз работал VACUUM;

last\_autovacuum - когда последний раз работал AUTOVACUUM;

last\_analyze – когда последний раз VACUUM собирал статистику;

last\_autoanalyze - когда последний раз AUTOVACUUM собирал статистику;

vacuum\_count - сколько раз VACUUM выполнялся;

autovacuum\_count - сколько раз AUTOVACUUM выполнялся;

analyze\_count – сколько раз вручную собирали статистику;

autoanalyze\_count – сколько раз AUTOVACUUM собирал статистику.

### ПРОСМОТР СТАТИСТИКИ ПО БАЗЕ ДАННЫХ

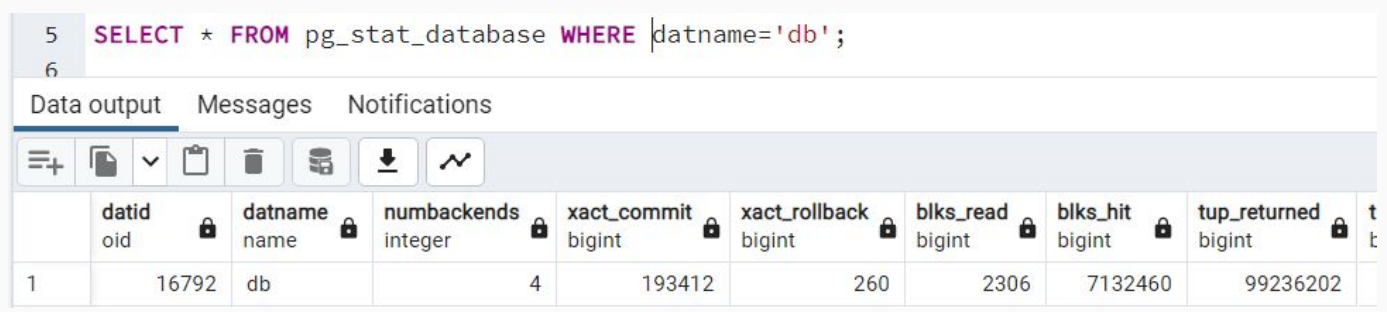

**•**tup\_inserted – сколько строк было вставлено;

**•**tup\_updated – сколько строк было изменено;

**•**blks\_read – сколько страниц было прочитано с диска;

**•**blks\_hit – сколько страниц было прочитано из буферного кэша;

**•**numbackends – сколько сейчас клиентов подключено к базе данных;

**•**xact\_commit – сколько транзакций было успешно завершено;

**•**xact\_rollback – сколько транзакций было откачено.

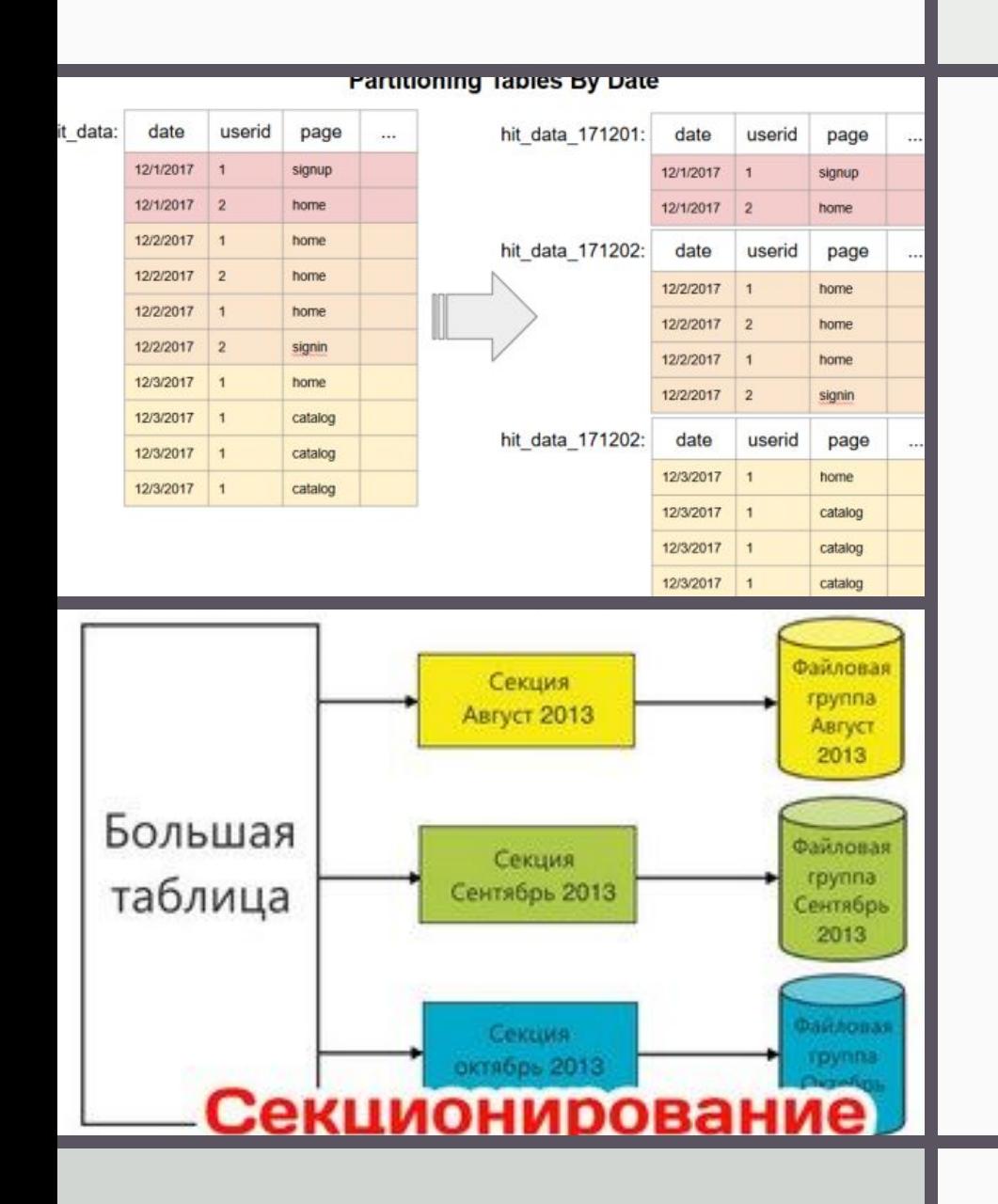

# ПАРТИЦИОНИРОВА НИЕ

**Партиционирование** — **это** разбиение таблиц, содержащих большое количество записей, на логические части по неким выбранным администратором критериям.

**Партиционирование** таблиц делит весь объем операций по обработке данных на несколько независимых и параллельно выполняющихся потоков, что существенно ускоряет работу СУБД.

### Методы

#### секционирования

- Фрагментация по  $\mathbf{v}$ диапазону значений
- Фрагментация по списку  $\mathbf{v}$ значений
- Фрагментация с  $\boldsymbol{\mathcal{U}}$ использованием хэш функции

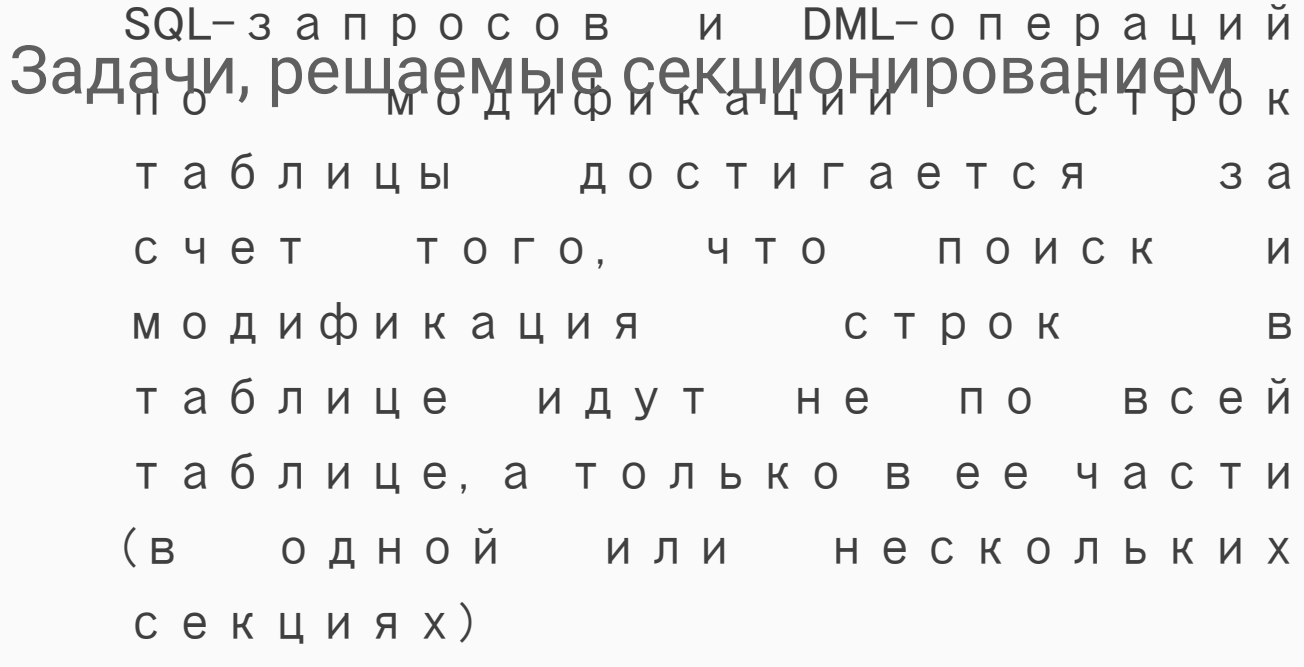

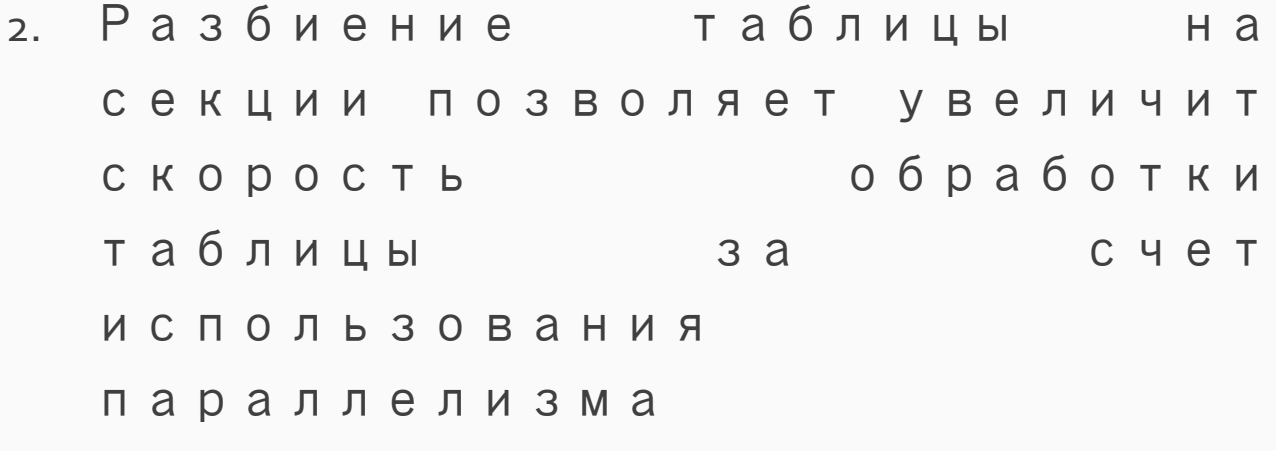

3. Быстрое удаление значительного числа строк в больших таблицах за счет RLINO UL ALIMO ON ANG II MM truncata

### Фрагментац

 $M$ я - разделение таблицы или индекса на несколько логически связанных частей , фрагментов, секций с неким общим признаком

**Фрагментация по диапазону значений** Данные относящиеся таблицы , где значения в заданных колонках относятся к некоторому диапазону распределяются по соответствующим фрагментам(секциям) таблицы.

**Фрагментация по списку значений** Фрагмент(секция) определяется по элементу списка , такой способ фрагментации идеально подходит , когда в заданной колонке используется ограниченное число значений.

**Фрагментация с использованием хэш функции** По данным заданных столбцов таблицы , Oracle вычисляет значение специальной хэш функции на основании которого определяет в какой именно фрагмент таблицы поместить заданную запись

### select \* from

# таблица

### partition

# (фрагмен

т);

С помощью оператора **SELECT** есть возможность выбирать как все данные из фрагментированной таблицы, так и использовать **SELECT** для выбора данных из заданного фрагмента таблицы.
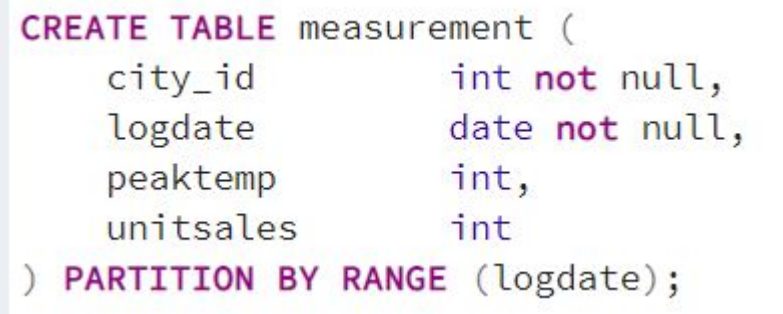

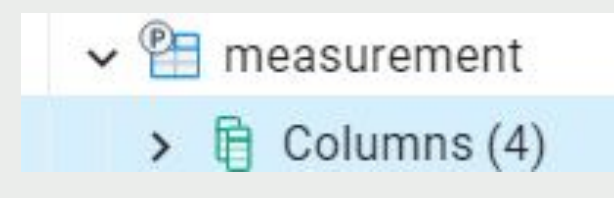

## Пример

Предположим, что мы создаём базу данных для большой компании, торгующей мороженым. Компания учитывает максимальную температуру и продажи мороженого каждый день в разрезе регионов

таблицу measurement Создадим как секционированную таблицу с предложением PARTITION BY, указав метод разбиения (в нашем случае RANGE) и список столбцов, которые будут образовывать ключ разбиения

# Создани

#### e

#### секции

 $\vee$  <sup>p</sup>H measurement  $\rightarrow$   $\mathbb{B}$  Columns  $\rightarrow$   $\rightarrow$  Constraints  $\frac{1}{2}$  Indexes  $\vee \overset{\text{def}}{=}$  Partitions (2)  $\triangleright$   $\equiv$  measurement\_y2022m10  $\triangleright$   $\equiv$  measurement\_y2022m11

CREATE TABLE measurement\_y2022m10 PARTITION OF measurement FOR VALUES FROM ('2022-10-01') TO ('2022-11-01');

CREATE TABLE measurement\_y2022m11 PARTITION OF measurement FOR VALUES FROM ('2022-11-01') TO ('2022-12-01');

В нашем примере каждая секция должна содержать данные за один месяц, чтобы данные можно было удалять по месяцам согласно требованиям

границы соседних секций могут определяться одинаковыми значениями, так как верхние границы не включаются в диапазон

Если вы хотите реализовать вложенное секционирование, дополнительно укажите предложение PARTITION BY в командах, создающих отдельные  $C \in \vee$  <sup>p</sup> measurement  $\rightarrow$   $\overline{B}$  Columns >  $\rightarrow$  Constraints  $\sum$  R<sub>2</sub> Indexes  $\vee$   $\bigoplus$  Partitions (3)  $\triangleright$   $\equiv$  measurement\_y2022m10  $\triangleright$   $\equiv$  measurement\_y2022m11  $\vee$   $\frac{\circledR}{\circledR}$  measurement\_y2022m12 > I Constraints  $\sum$  R<sub>3</sub> Indexes  $\vee$   $\qquad \qquad \cong$  Partitions

CREATE TABLE measurement\_y2022m12 PARTITION OF measurement FOR VALUES FROM ('2022-12-01') TO ('2023-01-01') **PARTITION BY RANGE (peaktemp);** 

measurement и попадающие в measurement\_y2022m12 будут затем перенаправлены в одну из вложенных секций в зависимости от значения столбца peaktemp

Указанный ключ разбиения может пересекаться с ключом разбиения родителя, хотя определять границы вложенной секции нужно осмотрительно, чтобы множество данных, которое она принимает, входило во множество, допускаемое собственными границами секции; система не пытается контролировать это сама

При добавлении в родительскую таблицу данных, которые не СООТВЕТСТВУЮТ НИ ОДНОЙ ИЗ существующих секций, произойдёт ошибка; подходящую секцию нужно

# Обслужива

## ние

# Секции<br>
v Film Tables (8)

- - $\rightarrow$   $\blacksquare$  avtor
	- $\rightarrow$   $\boxplus$  bilet
	- $\triangleright$   $\boxplus$  books
	- $\triangleright$   $\blacksquare$  dupe\_users
	- $\sum_{n=1}^{\infty}$  measurement
	- > El measurement\_y2022m12

CREATE INDEX ON measurement (logdate);

Обычно набор секций, образованный изначально при создании таблиц, не предполагается сохранять неизменным. Чаще наоборот, планируется удалять секции со старыми данными и периодически добавлять секции с новыми

Самый лёгкий способ удалить старые данные  $$ просто удалить секцию

Ещё один часто более предпочтительный вариант убрать секцию из главной таблицы, но сохранить возможность обращаться к ней как к самостоятельной таблице

ALTER TABLE measurement DETACH PARTITION measurement\_y2022m12;

# Ограниче НИЯ

нервичные ключи) в секционированных таблицах должны включать все столбцы разбиения. Это требование ключа объясняется тем, что отдельные индексы, образующие ограничение, могут обеспечивать непосредственно при постредно при постредственно уникальность только в своих секциях. Поэтому сама структура секционирования должна гарантировать отсутствие дубликатов в разных секциях.

- Создать ограничение-исключение , охватывающее всю секционированную таблицу, нельзя; можно только поместить такое ограничение в каждую отдельную секцию с данными. И это также является следствием того, что установить ограничения, действующие между секциями, H e B O 3 M O Ж H O.
- Триггеры BEFORE ROW для INSERT не могут менять секцию, в которую в итоге попадёт новая строка
- Смешивание временных и постоянных отношений в одном дереве секционирования не допускается. Таким образом, если секционированная таблица постоянная, такими же должны быть её секции: с

#### ание с

использован

ием

#### наследовани

measurement1

> measurement1\_y2022m10

> measurement1\_y2022m11

> measurement1\_y2022m12

```
CREATE TABLE measurement1 (
   city_id
                   int not null,
   logdate
                   date not null,
   peaktemp
                   int,
   unitsales
                   int
);CREATE TABLE measurement1_y2022m10 () INHERITS (measurement1);
CREATE TABLE measurement1_y2022m11 () INHERITS (measurement1);
CREATE TABLE measurement1_y2022m12 () INHERITS (measurement1);
```
Добавим в дочерние таблицы неперекрывающиеся ограничения, определяющие допустимые значения ключей для каждой из них

```
CREATE TABLE measurement1_y2022m10 (
    CHECK ( logdate >= DATE '2022-10-01' AND logdate < DATE '2022-11-01' )
 INHERITS (measurement1);
CREATE TABLE measurement1_y2022m11 (
    CHECK ( logdate >= DATE '2022-11-01' AND logdate < DATE '2022-12-01' )
 INHERITS (measurement1);
```
Для каждой дочерней таблицы создайте индекс по ключевому столбцу (или столбцам), а также любые другие индексы по своему усмотрению

Перенаправление добавляемых строк в соответствующую дочернюю таблицу можно реализовать определив триггер для главной таблицы или правила

Правила

```
CREATE RULE measurement_insert_y2022m10 AS
ON INSERT TO measurement1 WHERE
    ( logdate >= DATE '2022-10-01' AND logdate < DATE '2022-11-01' )
DO INSTEAD
   INSERT INTO measurement1_y2022m10 VALUES (NEW.*);
```
CREATE INDEX measurement1\_y2022m10\_logdate ON measurement1\_y2022m10 (logdate); CREATE INDEX measurement1\_y2022m11\_logdate ON measurement1\_y2022m11 (logdate);

### Оптимизация запросовк **СЕКЦИОННЫМ** таблицам

Устранение секций - это приём оптимизации запросов, который ускоряет работу с секционированными декларативно таблицами

Когда секций устранение включено. планировщик рассматривает определение каждой секции и может заключить, что какую-либо секцию сканировать не нужно, так как в ней не может быть строк, удовлетворяющих предложению WHERE в запросе

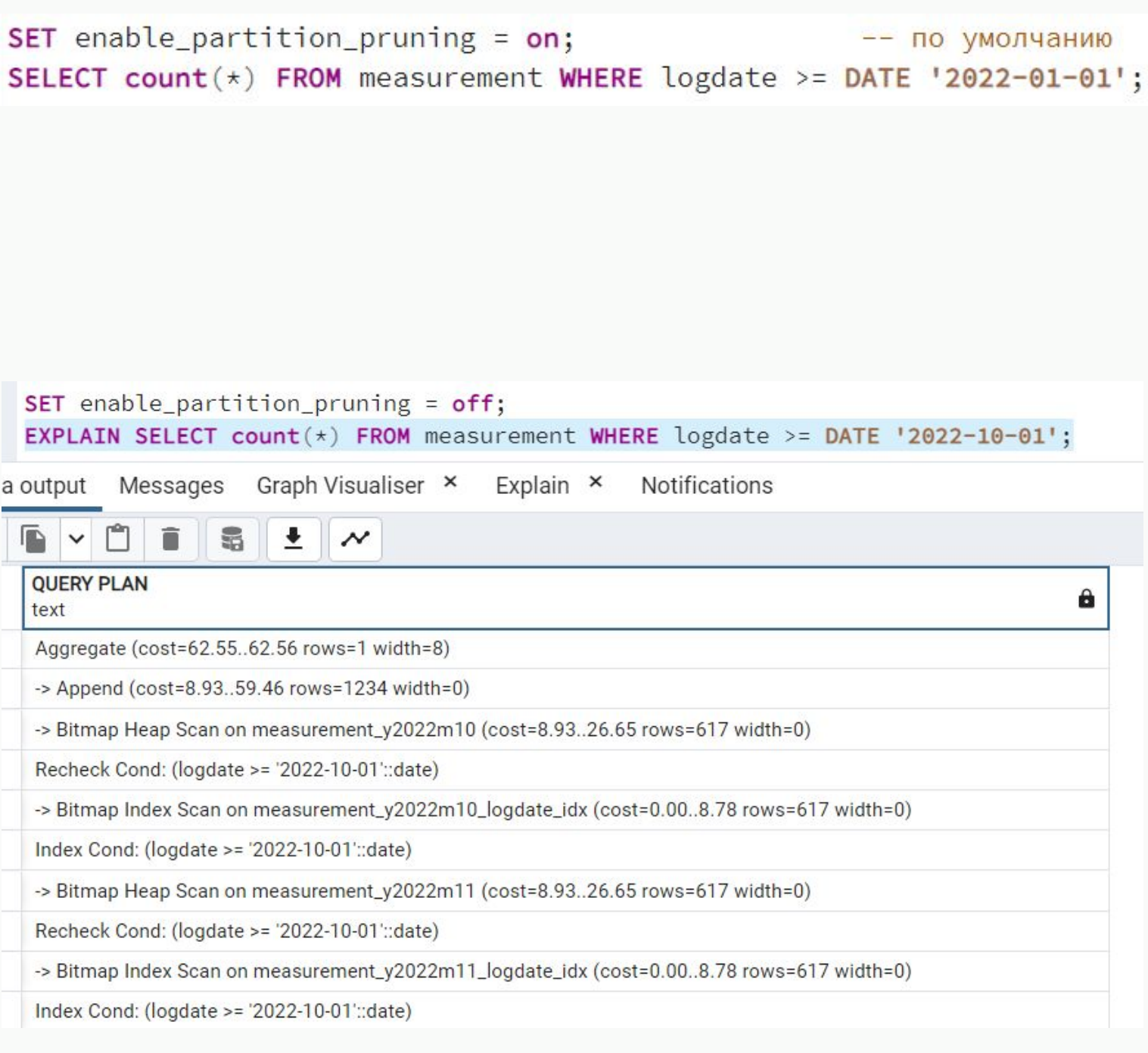

Оптимизация запросовк **СЕКЦИОННЫМ** таблицам

Исключение по ограничению — приём запросов, подобный оптимизации устранению секций. Прежде всего он применяется, когда секционирование осуществляется с использованием старого метода наследования, но он может быть полезен и для других целей, включая декларативное секционирование

Исключение по ограничению работает во многом так же, как и устранение секций; отличие состоит в том, что оно использует ограничения СНЕСК всех таблиц (поэтому оно так и называется), тогда как для устранения секций используются границы секции, которые существуют только в случае декларативного секционирования

Ещё одно различие состоит в том, что исключение по ограничению применяется только во время планирования; во время выполнения секции из плана удаляться не будут

## ДЗ Подготовка к устному зачёту